# User's Guide for the MESSAGE<br>Computer Program

## **Malcolm Agnew, Leo Schrattenholzer,<br>Alfred Voss**

International Institute for Applied Systems Analysis<br>2361 Laxenburg, Austria

research memorandum  $RM - 78 - 26$ Addendum **JUNE 1978** 

**Addendum to:**  RM-78-26

USER'S GUIDE FOR THE MESSAGE COMPUTER PROGRAM

BY

M. AGNEW, L. SCHRATTENHOLZER, AND A. VOSS

May, 1978

**Research Memoranda are interim reports on research being conducted**  by the International Institute for Applied Systems Analysis, and as such **receive only limited scientific review. Views or opinions contained herein do not necessarily represent those of the Institute or of the National Member Organizations supporting the Institute.** 

#### Copyright @197811ASA

All rights reserved. No part of this publication may be reproduced or transmitted in any form or by any means, electronic or mechanical, including photocopy. recording. or any information storage or retrieval system, without permission in writing from the publisher.

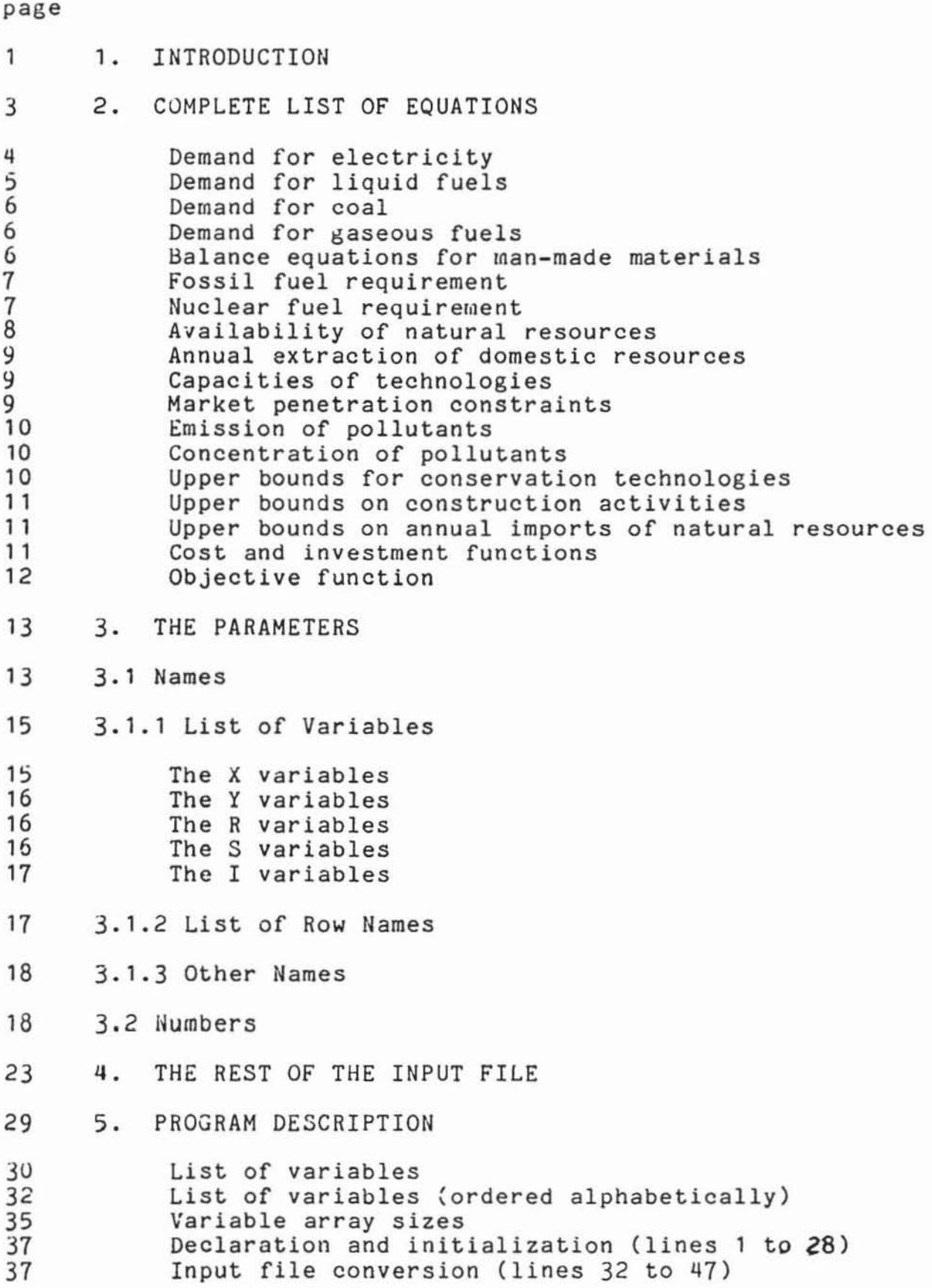

- 37 **Input and control output** ( lines q9 to 356) 39 **Matrix generation (lines** 362 to 663)
- qO BI3LIOGRAPHY
- 41 THE FORTRAN MATRIX GENERATOR PROGRAM
- 61 INPUT FILE SAMPLE
- 67 A SAMPLE CONTROL PROGRAM FOR THE LP SOLUTION

#### 1. INTRODUCTION

This paper is a description of MESSAGE as it is implemented on the computer. At the same time it is intended as a user's guide for the implemention of these programs. The paper is divided into 5 parts: Section 2 gives a complete list of the equations generated by the matrix generator program and its input file of data. The source code of the matrix generator, the input file, and a sample control program are listed in Section 6. Sections 3 through 5 describe the usage of the program in increasingly greater detail.

Before turning to this description, a few words should be said about the procedure of how to run MESSAGE on the computer. As shown in Figure 1.1, this procedure involves five major steps: To begin with, the input file (step 1), required for the matrix generating program (step  $2$ ), must be prepared. The matrix generator (a FORTRAN program) reads this input file from unit 5 and then writes the LP matrix in standard MPS format<sup>\*</sup> to logical unit 8 (step 3). An intermediate file (logical unit 9) is used by the matrix generator for the conversion of the input data format. A control output, consisting of the input data in more readable form, is written to unit 6. A small control

**<sup>I</sup>**Descriptions of the MPS format are found in any detailed manual on LP packages.

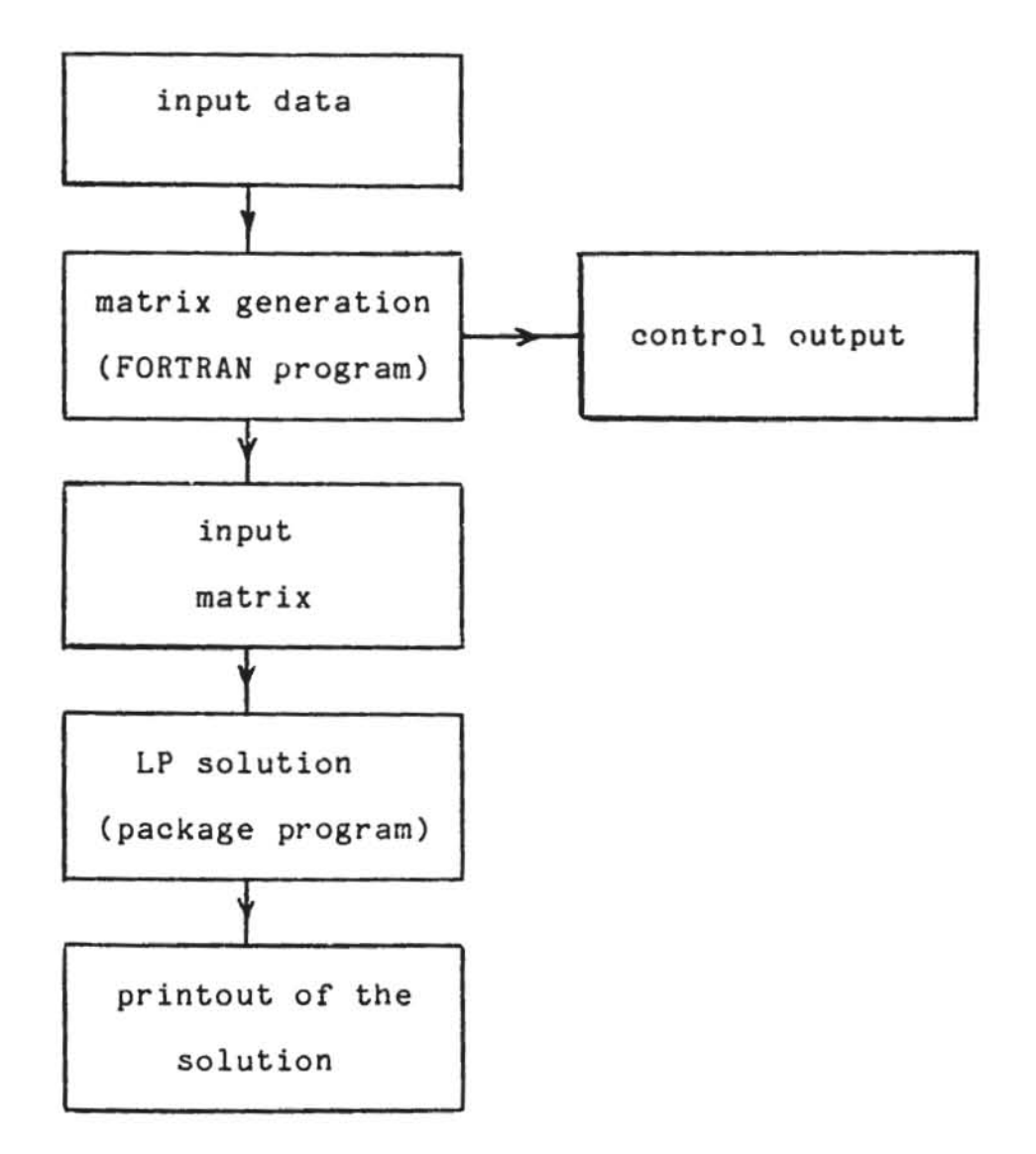

figure 1.1 Steps for a computer run of MESSAGE .

program (step 4) must be provided to find the actual optimal solution. This control program as well as the final output of the solution (step 5) are dependent on the particular LP package used. This paper will concentrate on steps 1 and 2 but, as an ex ample, describe the control program required for running the model with the MPSX LP code.

#### 2. COMPLETE LIST OF EQUATIONS

This Section is a list of all equations generated by the documented program and its input. These equations correspond to MESSAGE I, the first version of the model, as it is described in (1]. As this paper focuses on the implementation of the model on the computer it does not contain much background information about the model itself. Therefore, the meaning of the equations is not easily understandable without knowledge of the model description.

Before the equations are presented, several remarks are in order: the model variables, and only these, are denoted by upper case single letters. The parameters (which are the variables in the matrix generator program) are denoted by their actual name in the program (in lower case letters) with one exception: Since it helps one, both in formulating and in understanding the equations, two of the parameters that can be chosen by the model user - the length of a time period and the length of service life of technologies - are denoted by the values they assume in the input file sample

- 3 -

documented at the end of the Annex, namely a five year period for the first and a six period  $( = 30$  years) service life for all technologies for the second.

#### Uemand for electricity

$$
\frac{\Sigma}{i} et a_i X^t_{i,m} \geq dm^t_{ELEC}^{pr} ELEC, m
$$
 (2.1)

units: [GWyr]

 $t = 1, \ldots, 13$  (time periods)

 $m = 1, 2, 3$  (load regions)

dm<sub>ELEC</sub> annual demand for electricity in time period t

eta, efficiency of supply technology i

 $X_{i,m}^L$  energy output of technology i in load region m

 $pr_{\text{ELgCoM}}$  fraction of total demand that occurs in load re-

 $i = UEA$ <sup>\*</sup> (light water reactor)

PEA (fast breeder reactor)

CEA (conventional coal fired electricity plant)

AEA ( advanced coal fired electricity plant)

HEA (hydroelectric and geothermal power)

SEA (solar-electric power)

<sup>•</sup>  The acronyms used here are those used to identify the model variables in the input for (and the output of) the LP code. An explanation of how to arrive at these particular acronyms will follow. Since, for the purpose of this paper, a technology is sufficiently described by the set of input data (i. e. numbers) referring to it, a more detailed description of technologies than the above rough classification will not be given.

EEA (electrolytic hydrogen \* demand) supplying liquid fuel **BEA (electrolytic hydrogen supplying gaseous fuel**  demand) LEA (oil-fired electricity plant) **GEA (gas-fired steam generating electricity plant)**  JEA (gas turbines)

Demand for liquid fuels  

$$
\sum_{i}eta_{i}x_{i}^{t} - \sum_{k}eff_{k}x_{k}^{t} \ge dm_{LIQUID}^{t}
$$
 (2.2)

units: [GWyr-out]

*i* = ALA (coal liquefaction)

RLA (crude oil refinery)

ILA ("inexhaustible"<sup>\*\*</sup> supply of liquids)

dm<sub>LIQUID</sub> annual demand for liquid fuels in time period t

- **effk specific consumption of liquid fuels by technology k**  in [kWh input/kWh output]
- k = EEA (electrolytic hydrogen supplying demand liquid fuels) LEA (liquid fuel fired power plant) for

**<sup>•</sup>**  The signs of eta<sub>rr</sub>, and eta<sub>nr</sub>, are negative indicating that these technologies "produce" negative amounts of (i.e. consume) electricity. This way of formulating<br>the equations allows one to fit the special case of **the- equations allows o ne to fit the special case of electrolysis into the more general framework both of**  this description and of the computer program.

<sup>\*\*</sup> The "inexhaustible" technologies are dummy variables which have been included in the program to prevent infeasibilities. Their cost figures are such that these **technologies are the least preferred ones, so that all other tec hnol ogies are fully used before these dummy**  variables enter the solution.

**Demand for coal** 

$$
eta_{COLL} x_{COLL}^t \geq dm_{COLL}^t
$$
 (2.3)

**dm COAL annual demand for coal in time period t** 

Demand for gaseous feels  

$$
\sum_{i} \epsilon t a_i X_i^t - \sum_{k} \epsilon f_k X_k^t \ge dm_{GAS}^t
$$
 (2.4)

units: [GWyr-th]

<sup>t</sup>**dmGAS annual demand for gas in time period t** 

- i = AGA (coal gasification) NGA (natur2l gas) IGA ("inexhaustible" supply for gas)
- k = BEA (electrolytic hydrogen supplying demand for gaseous fuels) GEA (gas-fired steam generating electricity plant) JEA (gas turbines)

**Balance equations for man-made materials** 

 $5 \sum_{i,m} q \text{con}_{i,1} X_{i,m}^t + 5 \sum_{i} q \text{inv}_{i,1} Y_i^t$ 

$$
- 52 \text{qret}_{i,1} Y_{i}^{t-6} + S_{1}^{t-1} - S_{1}^{t} = 0
$$
 (2.5)

units: [tons]

1 **= plutonium** 

- **qCO"i 1 fuel requirements**  ġ̀y i in [t/GWyr] **for man-made fuel 1 by technolo-**
- qinv<sub>i</sub> inventory requirement<br>
nology i in [t/GW] **for man-made fuel 1 by tech-**

qret<sup>t</sup> · 1 retired fuel tlGW] (end of plant 1 ife) of kind 1 Y~ **annual increment between capacity of new levels at capacity of technology periods t-l and t**  t-6 **y. annual retirement <sup>1</sup>between capacity**  of old capacity of technology **levels at periods <sup>t</sup> -l and (i.e. construction activities 30 years earlier) si stockpile of man-made fuel 1 in time period t**  in i i t

**The constant factor 5 reflects the five year time period.** 

**FOSSil fuel requirement** 

$$
\sum_{i,m} f^{con}_{i,1} x_{i,m}^{t} - \sum_{j} R_{i,j}^{t} \leq 0
$$
 (2.6)

units [GWyr-th]

<sup>1</sup>**= coal, oil, gas** 

 $j = 1, ngr(1) + imp(1)^*$ 

 $R_{1,i}^{\mathtt{t}}$  total annual consumption of fossil resource l, ca-**IJtegory j in time period t.** 

fcon<sub>i 1</sub> specific annual consumption of fossil fuel 1 by<br> **technology i.** 

**Nuclear fuel reguirement** 

$$
\sum_{i,m} \text{ncon}_{i,1} X_{i,m}^{t} + \sum_{i} \text{ninv}_{i,1} Y_{i}^{t}
$$
  
- \sum\_{i} \text{nret}\_{i,1} Y\_{i}^{t-6} - \sum\_{i} R\_{i,j}^{t} \le 0 (2.7)

units:  $[10^3$  tons]

 $\overline{\ast}$ **ngr(l) is the number of domestic resource 1; imp(l) is the number of that resource - it can be 0 or**  1. **categories of the of import categories** 

1 = natural uranium  $j = 1,3$  $R_{1\ldots i}^{\mathtt{t}}$  total annual consumption of nuclear resource  $\phantom{1}1$ , ca-<sup>J</sup>tegory j in time period t ncon<sub>i 1</sub> specific annual consumption technology i of nuclear fuel 1 by ninv<sub>; )</sub> inventory requirement of nuclear fuel 1 by ñðlogy i tech- $\int_{\mathcal{A}} h \, dt$  inventory retirement of nuclear fuel 1 by technol- $\frac{1}{68}$ y i. The variables  $Y_i^t$  for t<1 are fixed at levels determined by virtue of the the data on initial capacity and historical growth rate of technologies. For further details, see the

description of the input file and Section 5.

Availability of natural resources

$$
5\sum_{t=1}^{5} R_{1,j}^{t} \leq r \lim_{t \to 1,j} (2.8)
$$

units:  $[GWyr]$  for fossil,  $[10^3$  tons] for nuclear resources.

 $1 = \text{coal}, \text{oil}, \text{gas}, \text{natural uranium}$ 

 $j = 1, ngr(1) + imp(1)$ 

 $rlim_{1}$ , total availability of resource 1, the planning horizon. category j over **Annual extraction of domestic resources** 

$$
\sum_{j=1}^{\text{ngr}(1)} R_{1,j}^{\text{t}} \le p m_1^{\text{t}} \tag{2.9}
$$

**units: [Gwyr] for fossil, [10 3 tons] for nuclear r esuurces.** 

**pmi maximal annual extraction of domestic resource 1.** 

**Capacities of technologies** 

$$
X_{i,m}^{t} - \sum_{t=t-5}^{t} 5pf_iYf_{j,m}Y_{i}^{t} \leq 0
$$
 (2.10)

units: [GWyr]

**pC <sup>i</sup>plant factor of technology <sup>i</sup>**

yfj **fraction of time in which load region m in demand** '~ector **<sup>j</sup>is operating.** 

**Market penetration constraints** 

$$
Y_i^t - \text{gam}_i Y_i^{t-1} \le \varepsilon_i \tag{2.11}
$$

units: [GW]

**gam <sup>i</sup>**~rowth **parameter** 

 $g$ , parameter allowing for a start-up of a technology. A market penetration constraint is generated only if  $\text{gam}_i \neq 0$ . **Emission of pollutants** 

$$
\sum_{i,m} \text{em}_{i,1} x_{i,m}^t - B_1^t = 0
$$
 (2.12)

units: [emissions/GWyr)

- 1 **= krypton, tritium, co2, particul, nox, sox, hydcarb, m-co** •
- **emi l specific emission of pollutant 1 by 'For the units of these emissions see of the input data in the next Section.**  technology i. the descr iption
- $B_1^t$  total emissions of pollutant 1 at time t.

**Concentration of pollutants** 

$$
\sum_{\tau=1}^{t} 5(\tau-t)/t^{2}1_{B_{1}^{\tau}}
$$
 (2.13)

units: [specific to pollutant)

- $t2$ <sub>1</sub> half-life of pollutant 1.
- $l = krypton, tritium, co2$

**Upper bounds for conservation technologies** 

$$
X_i^{\mathbf{t}} \leq .15 \mathrm{dm}_j^{\mathbf{t}} \tag{2.14}
$$

units: [GWyr)

- <sup>i</sup>= KLA, KLB. KGA, KGB
- j = LIQUID, GAS

**<sup>•</sup> In order to ensure that the LP names generated by the matrix generator are unique, some real names had to be**  changed (see description of lines 33-34 in the input file).

**Upper bounds on construction activities** 

$$
Y_i^t \leq b v_i^t \qquad (2.15)
$$

units: [GW]

bv<sub>i</sub> upper bound<sup>\*</sup> on annual construction rate for technol**ogy i in period t.** 

**Upper bounds on annual imports of natural resources** 

$$
R_{1,j}^{\mathbf{t}} \leq p x_1^{\mathbf{t}} \tag{2.16}
$$

units: [GWyr]

**Although implemented in the program, there is no equation of this type in the documented version of the model.**  <sup>t</sup>**pX <sup>l</sup>maximal annual import of resource 1 in time period t.** 

**Cost and investment functions** 

**Operating costs:** 

$$
\sum_{t,i,m} 5x_{i,m}^{t} \text{cur}_{i} \beta^{5t-2.5}
$$
 (2.17)

units: [10<sup>6</sup> \$74]

Capital costs:

$$
\sum_{t,i} 5Y_i^t cap_i \beta^{5t-5} (1-tv_t)
$$
 (2.18)

units: [10<sup>6</sup> \$74]

**I Optionally, fixed and lower bounds may also be specified (see description of input data in the next Section).** 

**Fuel costs:** 

$$
\sum_{t,1,j} 5R_{1,j}^{t} r c_{1,j} 3^{5t-2.5}
$$
 (2.19)

units: [10<sup>6</sup> \$74]

**Investments:** 

$$
\sum_{i=1}^{5} 5Y_i^c \exp_i \tag{2.20}
$$

units:  $[10^6 \text{ $374]}$ 

<sup>~</sup>**one year discount factor (here, the superscripts are e x- ponent s· )** 

**c uri current costs of technology <sup>i</sup>**

**caPi capital co s ts of technology <sup>i</sup>**

tv terminal valuation factor:  $B^{5(14-t)}$  if t>7, else tv=0. **tv approximates the value of the capacity of the technologies that is still operating at the end of the planning horizon. This factor is included to correct the value of the objective function for the value of the energy supply system existing after the end of the planning horizon.** 

**rC1,j cost of resource 1, category j** 

#### **Objective function**

The objective function is the sum of operating, capi**tal, and fuel costs.** 

 $\overline{1}$  The difference in the exponents of  $\beta$  in the various cost **functions depends on the interpretation of the var iables.** 

#### 3. THE PARAMETERS

This Section contains the basic information for using the matrix generator and running the model. Subsection 3.1 is an explanation of the variable and row names as they are used in the computer program. Subsection 3.2 describes that part of the input to the program which comprises parameters that can readily be changed, i. e. without change of any other data in the input file.

#### J.l Names

Understanding the programs described here begins with an understanding of the ultimate output (the LP solution). Therefore we start this description by explaining the names of the LP activities and constraints (columns and rows).

With the only exception of the cost functions all LP names consist of an 8-character string. In this string, the last three characters are reserved for the identification of the world region (place 6) and for the number of the time period (places 7 and 8). The first character is always a letter which identifies all variables or rows of one class. The meaning of the remaining four places (2 to 5) depends on this classification letter. These letters are interpretated individually below.

Just as the LP names are important for understanding the LP output, there is another set of names behind the LP names (the understanding of which is even more crucial for preparing the input to the matrix generator), the input names. These input names can be divided into the names of technologies, demand sectors, natural resources, man made resources, and pollutants. The input names are used to form the LP names, i. e. the LP name uses the initial letter of the input name. Thus, all names within each of the above mentioned groups of input names must start with different letters. However, input names in different groups may well start with the same letter (e. g. resource category "coal" and demand sector "coal" are different). There is one exception to these rules: Input names of technologies may start with the same letter since the distinction of variable (row) names can also be achived by other means. How this is done will be explained below.

A variable (row) name in the LP matrix consists of eight characters of upper case letters, dots, and numbers in exactly the same way as in the following list of names. A dot (".") is used to pack space. Lower case letters in this description stand proxy for other upper case letters with which the matrix generator replaces them.

*1.1.1* List of Variables

#### The X variables

Xijnkwtt are the activities for the production of final energy. The meaning of the last three letters was explained above (world region and time index); X is the classification character.

- i is the first letter of the name of the technology as it appears in the input file.
- <sup>j</sup>is the first letter of the demand sector that is sup- plied by that technology.
- n is an additional identifier which can be used to distinguish technologies with names starting with the same letter, e. g. different versions of the same technology.
- m is the number of the load region in demand category j if j has more than one category. If there is only one load region in a demand sector, m is replaced by <sup>a</sup> dot.

Thus, for the program any technology is defined by the parameters i, j, and n. Therefore, different technologies must have names that are different in at least one of these three parameters. Also, since the emphasis of this paper is on the computer program rather than on the model, from now on technologies will be described only in terms of these identifiers.

For example: XCEA1W05 is the name of the production activity of electricity by technology CEA (coal fired electric plant) in load region 1 in time period 5 and in world region "w".

#### The Y variables

Yijn.wtt are the construction activities for technology ijn. The meaning of the identifiers is the same as in the X-activities above, but there is no more need to distinguish between load regions.

#### The R variables

Rlm..wtt are the natural resource activities.

- 1 is the kind of the natural resource considered ( e. g. oil, gas).
- m is the cost categcry. If an import category is defined for any kind of natural resources it is denoted by the highest "m" in the corresponding group of LP names.

#### The S variables

Sl...wtt are the stockpiles for man-made resources.

1 is the kind of man-made resource (e. g. plutonium).

#### **The I variables**

I!. .. wtt **are the emission variables.** 

1 is the kind of pollutant emitted (e. g. tritium).

#### J.l.£ List of Row Names

**The sequence of the row names described here is the same as that generated by the sample program documented in Section 6.** 

FUNC **objective function, equations** (2.17), (2.18), (2.19)

CCUR **current costs,** eq. (2.17)

CGAP **capital costs,** eq. (2.18)

FCST fuel **costs,** eq. (2.19)

INVSTwtt **annual investments,** eq. (2.20)

D.j.mwtt tile **demand equations, eq's** (2.1) - (2.4)

- El...wtt balance equations for man-made materials, eq. (2.5)
- **Ll ... wtt balance equations for natural resources,**  (2.6), (2.7) **eq's**

**AIJ .. wtt availabilities of natural resources, eq. (2.8)** 

**Pl ... wtt maximal extraction of domestic resources, eq.**  (2. 9)

Cijnmwtt capacity equations, eq. (2.10)

**Mijn.wtt Inarket penetration constraints, eq. (2.11)** 

**1m ... wtt emission constraints, eq. (2.12)** 

**Fm ... wtt concentration of pollutants, eq. (2.13)** 

#### 1.1.1 Other Names

RHSn right hand side vector n BNDn bounds set n

#### 3.2 Numbers

The numerical input for the matrix generator consists of two kinds or levels of information: the first kind is data that are straightforward to change, whereas the second are data that cannot, in general, be changed without changing the structure of the input file or without changing the amount of data required at other places. This Subsection will deal exclusively with the first kind of data, the second kind will be described in the next Section.

Before starting to discuss the content of the input file (a complete listing of which is given in Section 6 of this paper) some general remarks about its format are in order:

i) The program assumes initialization of all variables to zero value.

ii) The input is in card image form, i.e. not more than 80 characters can be in anyone line. Column 80 must be blank.

iii) The items of data are separated by an arbitrary number of blanks. Within these separators, the following FORTRAN formats are assumed:

- a8 for character strings
- 14 for integers<sup>\*</sup>
- g12.5 for real numbers

iv) If in any line, a data item starts with a semicolon, the rest of this line following and including the semicolon will be interpreted as a comment and is therefore ignored.

v) The end-of-input is an 'at-sign'.

The rest of this Subsection is the program description on the first level - it describes input data that can be readily changed.

- Line 2 Discount rate in discount factor [  $\beta$ is calculated by the program. percent. The  $= 1/(1+dist$ ount one-year rate/100)]
- Lines 5-12 The average annual demand figures for the four demand sectors in [GWyr], 13 entries, one for each (5 year) time period required.
- Line 13 Weights allocating the total demand of one sector to the load regions of this sector (factors  $pr_{j,m}$  in eq's  $(2.1) - (2.4)$ . Three factors are'<sup>m</sup>for the three load regions of demand for electricity, the factors for the other three demand sectors are all equal to unity since they are not subdivided into load regions.
- Line 14 Duration of load regions, expressed in fractions of a year  $(yf_{j,m}$  in eq. (2.10)).
- Lines 17-19 Total availabilities of fossil fuels in [GWyr]<br>and (the one) nuclear fuel in [10<sup>3</sup> tons]. There is one entry for each fuel type (coal,oil and gas) and each category (2 for coal, 3 for and gas, and each cacegory (2 for coal, 3 for<br>domestic oil, 1 for imported oil, 3 for natural gas, and 3 for natural uranium  $(rlim_{1,i}$  in eq.  $(2.8)$

<sup>•</sup>  On some systems this means that "1" e. g. must be written as "0001". This, because all data are written to and read from an intermediate file.

- Line 21 "Extra" switches. A "0" entry means no extra feature for this particular resource, the entry<br>"1" in the second place means that the price<br>for imported oil rises at 2 percent per year imported oil rises at 2 percent per year till \$ 30/bbl. This is the only way these switches can be used in the resource part so far. Nevertheless, this general way seems to be the most practical way of programming since it helps to avoid frequent compilation of the source program.
- Lines 22-29 Upper limits (bounds) for the annual extraction of domestic coal and domestic oil in [GWyr/yr], 13 entries each (one per time period).  $(pm_1, j)$ in eq. (2. 9 ) )
- Lines 30-31 The cost figures for natural resources in [10<sup>6</sup> \$/GWyr] for fossil fuels and [10<sup>6</sup> \$/10<sup>3</sup> t]<br>for natural uranium. They are in the same order as the figures for the availabilities above  $(re_{1\ m}$  in eq.  $(2.19))$ .
- Line 35 Half-lives of pollutants  $(t2<sub>1</sub>$  in eq.  $(2.13))$ . These entries also have a meaning as keys. Concentration constraints are generated for those pollutants that have a non-zero halfdiffe. Additionally, the names of pollutants must be grouped in such a way that all pollu-<br>tants with non-zero half-life come first.
- Line 38 This is the beginning of the description of the technologies. Each technology is described by a standard set of data beginning with the name of the technology. The next two entries complete the identification of the technology as described in the previous Subsection. The explanation of the rest of the entries uses the example of the LWR in the sample input listing. The sequence of the coefficients is the same, of course, for all technologies.

42.3 current cost in  $[10^6 \text{ $1$GWyr}];$  cur in eq. (2.17)

585. capital cost in (106 *\$/GW);* cap in eq. (2.18)

1.5 growth factor [l/period]j gam in eq. (2.11) This entry is also used as a key: If it is equal to zero, no market penetration equa-<br>tion is generated by the program. 2. Start-up factor [GW]; gin eq. (2.11)

.703 Max. plant factor  $[100 2]$ ; pf in eq. (2.10)

3\*0. Fossil fuel consumption [GWyr-in/Gwy**out); feon in eq. (2.6). These zeroes are the**  consumption figures for the fossil **coal,011 and natural gas . for the nuclear fuel** "natur~l **uranium " as well as for the artificial**  fuel "plutonium" more than one coefficients are **needed:** 

**.171 Natural uranium consumption [103t/GWyr); ncon in eq. (2.7)** 

.408 Natural uranium inventory  $[10^3$ t/GW]; ninv in eq. (2.7)

0. Natural uranium retirement [10<sup>3</sup>t/GW]: nret in eq. (2.7)

-. <sup>215</sup>**Plutonium consumption** (tlGWyr] ; **qeon** in eq. (2.5)

o. **Plutonium inventory** [t/GW]; **qinv** in eq.  $(2.5)$ 

O. **Plutonium retirement** [t/GW] ; **qret** in eq. (2.5) •

**4\*0. Inputs**  [GW<sub>in</sub>/GW<sub>out</sub>]; one entry for each demand sector **is needed;** eff in eq's (2.1) – (2.4) **from other demand sectors** 

**1. 25 Historical annual growth rate of Y activities. For technologies that have a nonzero initial capacity (see next entry), this growth rate is used for the calculation of the**  initial conditions (the Y activities **periods less than 1) . Assuming that the initial capacity of a technology consists of all those plants constructed within the last 30 years and that the construction activities for these technologies have increased at a con**stant historical growth rate, the following formulae apply for the calculation of the initial conditions (see eq. (2.10)) :

 $- 22 -$ 

$$
y^{0} = c0 \frac{gr^{-5}-1}{5(gr^{-30}-1)}
$$
 (3.1)

$$
y^{-t} = y^0 g r^{-5t} \qquad t = 1, \ldots, 5
$$

This looks like a complicated formula but it has the advantage that only two paramaters must be specified. Of course, the initial conditions can also be explicitly specified if the matrix generator is changed. This is not a major change and is described in Section 5.

32.6 Initial capacity in [GW1.

o Key. If equal to 1 this key has to be followed by 14 entries: the first entry denotes the klnd of bounds to be imposed on the Y variables. This descriptor is the same as it is in the MPS format in the input matrix (i. e. "fx", "up" and "lo" are the ones in question specifying fixed, upper, or lower bounds, respectively). The values of bounds that follow are used as keys too: no bound will be generated if the value of an entry is greater than 900. Any bound with zero value gets a "fx" entry in the LP input.

0 Key. This is the last entry in the description of a technology except for the emission coefficients. It is used in the same way as the "extra" switches in the resource part of<br>the input file. In the documented pogram, In the documented pogram, there are two possibilities for these extra switches: "1" means that a technology supplies only demand of load region 1 of "its" demand sector, "2" means that a technology is not allowed to supply more than 15 percent of demand in its sector (here used for the conservation technologies).

*5.3e+5* . . . O.65e-Ol Specific emissions of pollutants named in lines 33 and 34. The units are cu/GWyr for the radioactive pollutants and tons/GWyr for 211 others.

#### 4. THE REST OF THE INPUT FILE

In tne previous Section only those parameters were described whose value did not have impact on other parts of the input file. This Section completes the description of the input file by giving the other parameters and the changes they cause at other places of the input file. The ranges for some parameters are limited because FORTRAN does not allow for dynamic allocation of storage. How to change these fixed ranges for the parameters will be described in Section 5.

Line 1: Sometimes it happens (especially when a new input file is set up) that one is only interested in the control output of the matrix generator but not in the matrix itself. This can be achieved by setting the first switch in this line to  $"1"$ . Any other integer in this place will also cause the matrix to be generated.

> The second parameter switches the generation of the environmental submodel on (if set to "1") and off (any other integer). Not generating the environmental submodel has also the effect that no input data (the names of the emittants, the halflives and the emission coefficients of the technologies) are expected to be read by the matrix generator and therefore must be omitted in the input

file.

The third parameter (13 in the example given in Section 6) indicates for how many time periods the input data are given. Thus, whenever the program asks for one input parameter per time period, exaetly this number of input parameters per time period must be provided (an excellent occasion for erraneously setting up the input file  $*$ ). This parameter must be less than or equal to 15. The fourth parameter gives the number of time

periods for which the model is to be set up (here: 13). Of course, this number must be less than or equal to the previous one (usually used for testing and set at a low value).

The next parameters (here: 5 and 6) are the length of a time period of the model in years and the length of the plant life of the technologies in periods.

In that part of the input file which concerns the data for natural resources, both fossil and nuclear resources are treated in the same way. But, for the description of a technology a distinction must be made between (fossil) fuels which are sim-

<sup>•</sup>  There are many more sources of error, but it was decided that this was the lesser evil than the necessity to change the code of the matrix generator for different runs of the model. Also, running the matrix generator in "test mode" (The first switch is set to "1") effectively discloses this kind of error (Input conversion error).

ply consumed at a certain annual rate depending on the output of a technology and (nuclear) fuels which are both consumed at a certain annual rate and required for (and recovered from) inventories. Therefore, the natural resources must be divided accordingly, and the seventh parameter in this line (here: 4) is the number of the first resource of the second (nuclear) type. Using a normal FOR-TRAN compiler this number cannot exceed the number of resources (line 15) nor can it be equal to 1 for the same reason. In other words, at least one resource of either kind must be defined (even if it is not used by any technology).

The last two parameters (here: "1" and "1") give the numbers of right hand side (RHS) vectors and bounds sets to be generated. Up to three RHS vectors and two bounds sets are possible. For a quick reference, those (groups of) data that must be given for each RHS vector (bounds set) are summarized. In this summary, the data are grouped in the same way as they must be grouped in the input file, i. e. a group of data must not be separated in the in the input file or, in other words, all data belonging to one group must be specified for the RliS vector 1 (bounds set 1) and then for each subsequent one.

#### Right hand side

- Demand figures (lines 5 to 12) and the parameters for the distribution of demand into the load regions (line 13).
- Availabilities of natural resources (lines 17 to  $18)$ .
- Maximal extraction of domestic natural resources (lines 22 to 30).
- Rignt hand side value of market penetration constraint (one parameter for each technology must be specified; cf. description of technology da $ta$ ).

#### Bounds set

- Growth rate and initial capacity for the initial conditions (cf. eq. (3.1)). and the switch for bounds on the Y activities: if equal to 1, this switch must be followed by the kind of bounds to be generated and by its values as described above (Subsection 3.2) .
- Switches for annual imports restriction (line 20) .

- Maximal annual imports of resources.

Line 3 The number of demand sectors  $(5, 7)$ , followed by their names. The number of demand sectors determines the number of load region data and the data for total demand (lines 4 to 10). Furthermore, in the description of the technologies (under the label "other inputs") one parameter for each demand sector is expected.

Together with the number of load regions per demand sector, other parts of the input file are affected. These will be described below.

- Line 4: Number of load regions  $($   $($  4) in each demand sector, one per sector. The data depending on these numbers are the distribution factors (line 13) and the durations of each load region (line 14). In both cases one entry must be specified for each load region of each demand sector, the sequence being all data for the second one, etc.
- Line 15: This is the beginning of the resource part of the input file. Its structure is very similar to the demand data part. Again it starts with the number of resources  $($   $<$  5) followed by their names. The number of natural resources determines the number of parameters in line 20 (switches for the maximal extraction of domestic resources and maximal annua1 imports) and line 21 (extra switches). In the description of technologies, one entry (the annual consumption) must be provided for each fossil fuel and three entries for each nuclear fuel (one each for annual consumption, invencory requirement and inventory retirement at the end of plant  $life$ .

hecall the description of line 1 in this Subsection for the difference between fossil and nuclear fuels as recognized by the program.

•

- Line 16: The first four entries in this line are the numbers of cost categories  $($   $($   $4)$  of each kind of resources. These numbers refer to the domestic resources only. Furthermore, one additional import category can be specified with the second group of entries in this line.
- Line 20: This line consists of two groups of switches: the first is for the limitation of annual extraction of domestic resources (cf. eq. (2.9)), and the second for the annual limits of imports (cf. eq. (2.10)). In either case, a constraint is generated on a "1" entry and no constraint Is generated on any other integer entry. For each switch that is set, a time series of data must be specified in the according place.
- Line  $32:$  Number and names of man-made fuels  $(4, 3)$ . For each of them three entries must be provided in the description of the technologies (annual consumption, inventory requirement, and retirement at the end of plant life). Again, in the present version of the program, the set of man-made fuels may not be empty for the same reasons as mentioned above.
- Lines  $33-34$ : Number and names of emittants  $($  10). Here it is possible to include no emittants at all in the model: By setting the switch in line 1 accordingly, the environmental submodel is omitted in the matrix generation.

Line  $37:$  Start of description of  $($   $25)$  technologies.

This completes the description of the input file. The next Section describes the matrix generator in as much detail as seems nessecary in order to implement major changes in tne model.

#### 5 . PROGRAM DESCRIPTION

This Section contains the description of the FORTRAN program as listed in Section 6. It will focus on those parts of the program that are most likely subject to change, and it will only touch lightly those parts that are likely to remain unchanged. It is assumed that the reader is already familiar with the structure of the input file.

Before we start with the description of the program we give a list of variables and a summary of those changes in the declaration part of the program that must be made if one wants to increase parameter values beyond the limits described in Section 4. The list of variables appears twice, once ordered by the sequence in which the variables are defined in the program and once ordered alphabetically. If a variable has been explained in the description of the input file, the number of that line where it was explained will also be given. Some variables such as names that are printed in A-format in the control output or in the matrix will remain without further explanation.

### **List of variables**

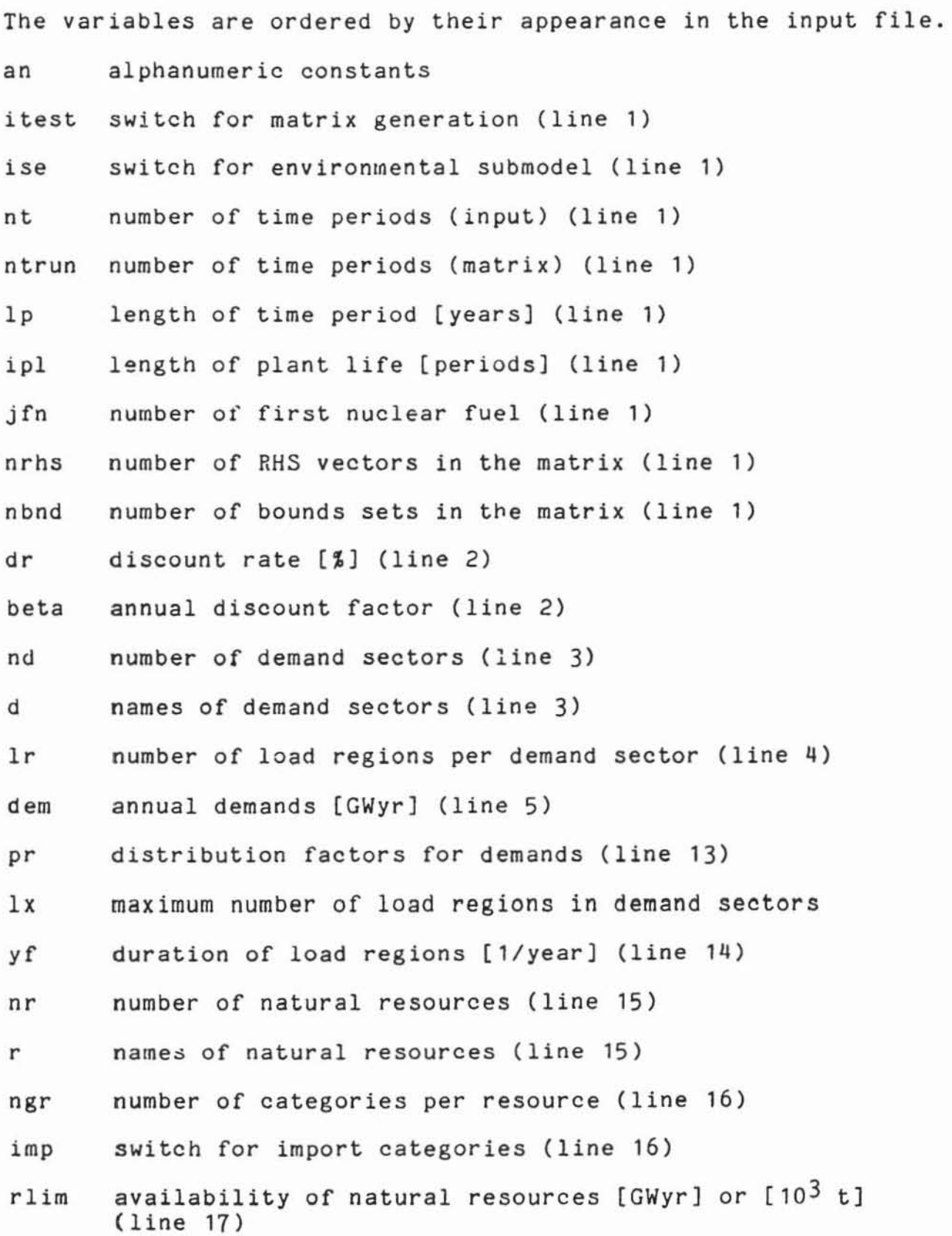

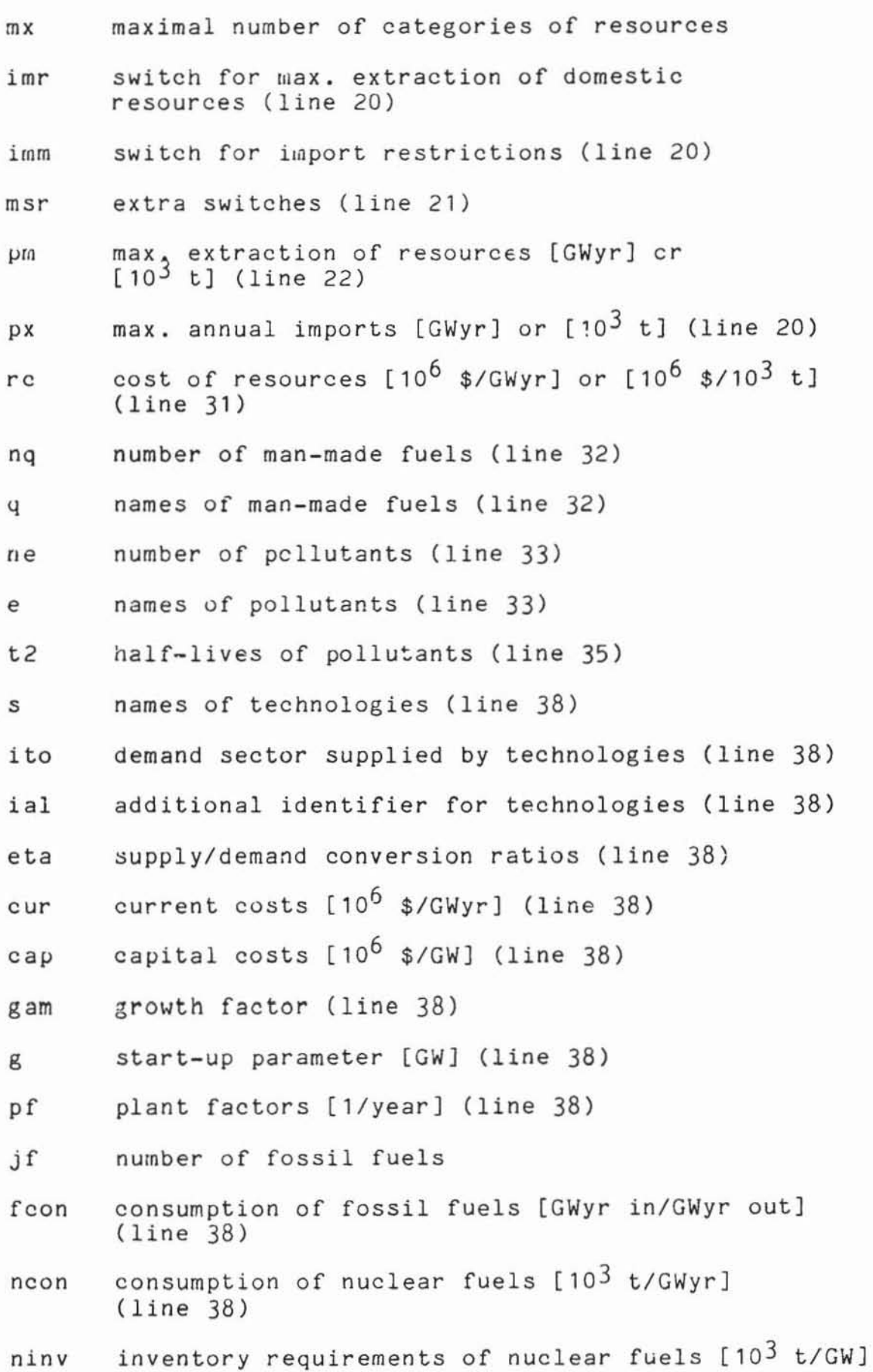
(line 38)

- **nret inventory retirements of nuclear fuels [103** *t/GW]*  (line 38)
- **qeon consumption of man-made fuels [10 3 t/GWyr] (line 38)**
- **qinv**  inventory requiraments of man-made fuels [10<sup>3</sup> t/GW] (line 38)
- qret inventory retirements of man-made fuels  $[10^3$  t/GWl (line 38)
- **efr specific consumption of final energy (line 38)**
- **gr historical growth rates for initial capacities**  (line 38)
- **dep initial capacities (line 38)**
- **iub switch for upper bounds (line 38)**
- bk type of upper bound (line 38)
- **bv value of upper bound (line 38)**
- **em specific emissions (line 38)**
- **np number of technologies (line 38)**
- **nh number of pollutants for which concentrations are**  calculated (line 38)

### **List of variables (ordered alphabetically)**

- **an alphanumeric constants**
- **beta annual discount factor (line 2)**
- bk type of upper bound (line 38)
- **by value of upper bound (line 38)**
- cap capital costs  $[10^6 \text{ s/GW}]$  (line 38)
- cur current costs [10<sup>6</sup> \$/GWyr] (line 38)
- **d names of demand sectors (line 3)**
- dem annual demands [GWyr] (line 5)
- **dep initial capacities (line 38)**

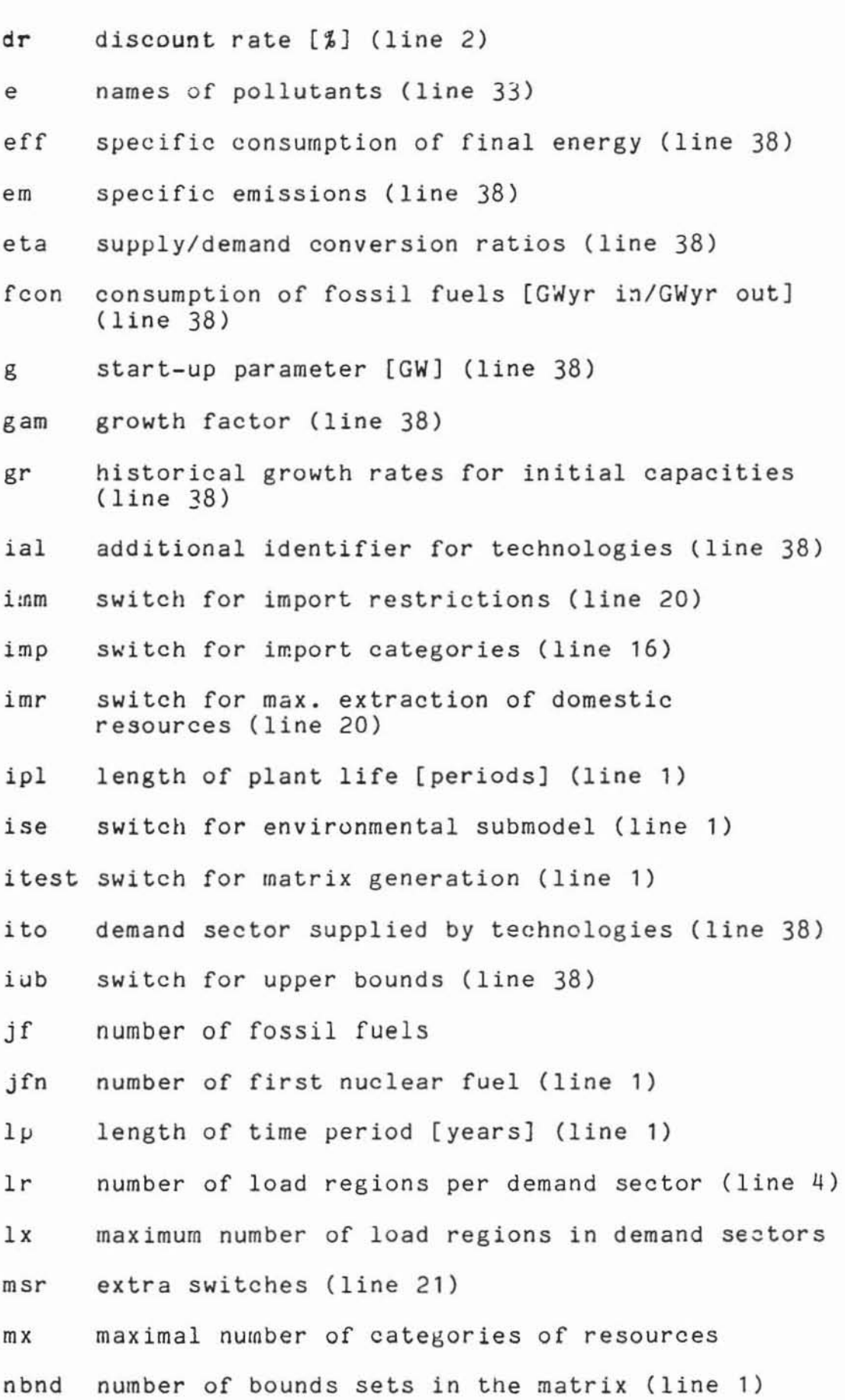

 $\ddot{\tau}$ 

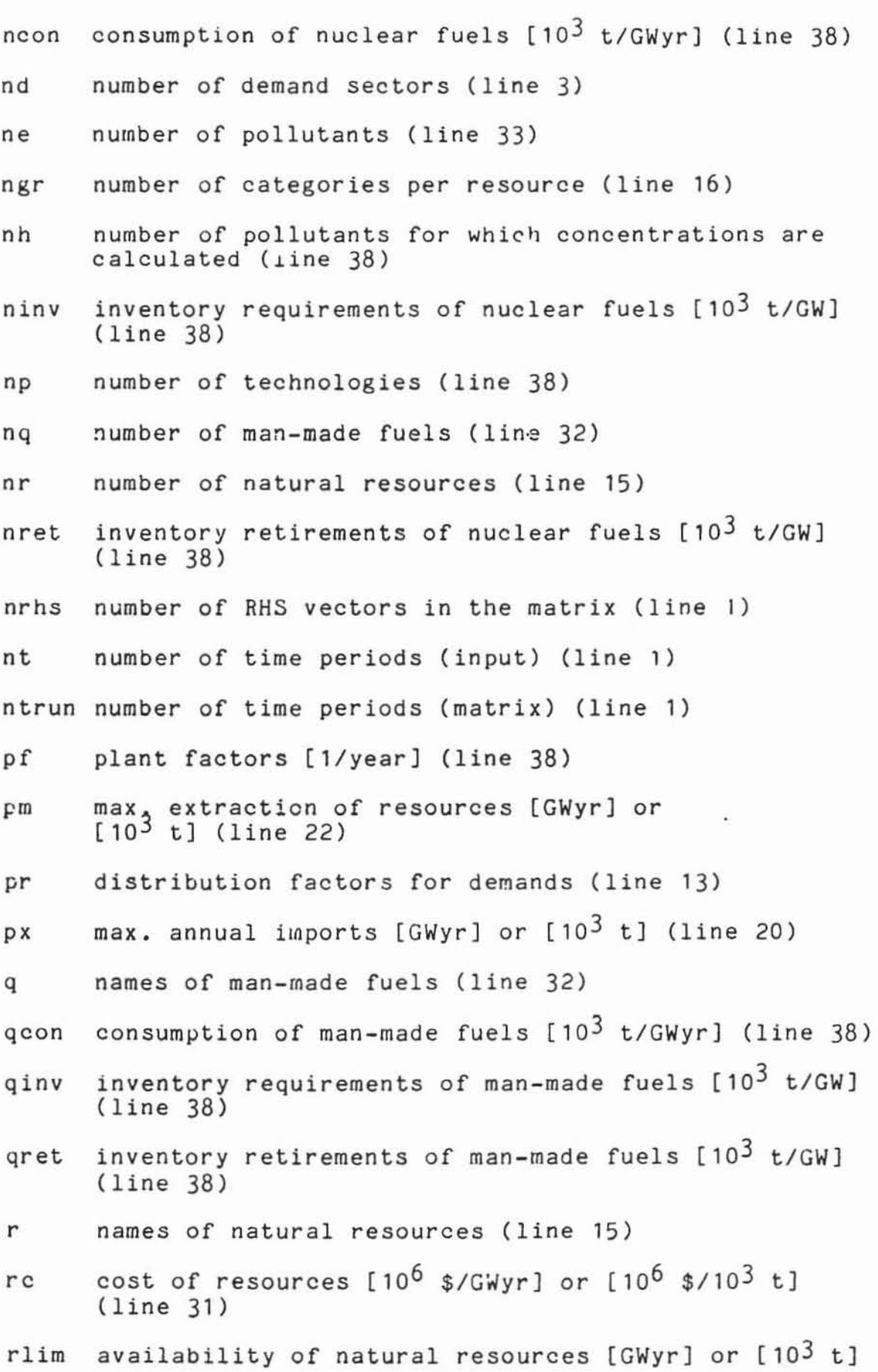

(line 17)

- **s names of technologies (line 38)**
- t2 half-lives of pollutants (line 35)
- yf duration of load regions [1/year) (line 14)

#### **Variable array** siz~s

**The following is a summary of parameters that influence the dimensions of other variables. Each parameter is f01 lowed by a list of those variables in which a dimension has to match the parameter in size.** 

- nt: lp: j fn:  $t(nt)$  \* **px(.,o,nt) bV("" nt ), dem(.,. ,nt), pm (** • , • , n t) , tt(max  $\{ipl(i)/lp-1\}$ ) \* i **fcon(. ,jfn-1), ncon(. ,nr-jfn+l), ninv(.,nr - jfn+l), "ret(. ,nr - jfn+1) nrhs: dem(nrhs,.,.), g(nrhs, . ), pm(nrhs,.,.), px(nrhs,.,.), pr(nrhs,o,.), rlim(nrhs,o,.)**  nbnd: bk(nbnd,.), bv(nbnd,.,.), dep(nbnd,.), gr(nbnd,.), **imm(nbnd,.), iub(nbnd,.)**  nd: d(nd), dem(.,nd,.), eff(.,nd), lr(nd), pr(.,nd,.),  $yf(nd, .)$
- lr (j) : pr( . •.• max {lr(j)}). **yf(.,max** {lr(j)}). **an(max**  j  $j,1$  $\{lr(j), ngr(1)+imp(1)\}\right)^*$ j

**nr: imm( . ,nr), imp(nr), imr(nr), msr(nr), ngr(nr}, ncon(.,nr-jfn+l), ninv(.,nr-jfn+1), nret(.,nr-jfn+l), pm(.,nr), px(.,nr,.), r(nr), rc(nr,.), rlim(.,nr, . )** 

**ngr(l}: rc(.,max**  1 {ngr(l)+imp(l)}). **rlim(.,max.**  1

If this parameter is changed, changes in the data initi**alizatin part of the matrix generator must be made, too. See description of corresponding part of the program description .** 

 $\{ngr(1)+imp(1)\}\)$  $imp(1): rc(., max \t{ngr(1)+imp(1)}),$ 1  $\{ngr(1)+imp(1)\}\)$ rlim(.,max *1*  nq: q(nq), qcon(.,nq), qinv(.,nq), qret(.,nq) ne: e(ne), em(.,ne) nh: t2(nh) np: bk(.,np), bv(.,np,.), cap(np), cur(np), dep(.,np),  $\text{eff(np,.), em(np,.), eta(np), from (np,.)}, \text{cf(p,.)}, \text{cf(p,.)$ gam(np),  $gr(., np)$ , ial(np), ipl(np), ito(np),  $\text{int}(\cdot, np)$ ,  $\text{mst}(np)$ ,  $\text{ncon}(np,.)$ ,  $\text{ninv}(np,.)$ ,  $\begin{array}{llll}\n\text{iub}(.,np), & \text{mst(np)}, & \text{ncon(np,.)}, & \text{ninv(np,.)}, \\
\text{nret(np,.)}, & \text{pf(np)}, & \text{qcon(np,.)}, & \text{qinv(np,.)},\n\end{array}$ qret(np,.),s(np)

So far the program description has been oriented mainly towards the description of changes that may turn out to be desirable for an extended version of MESSAGE. To explain in full detail the full FORTRAN code documented would first require a rearrangement of the LP matrix by columns. That and a line-by-line description of the program will be omitted here. If one really wants to understand each statement of the program. one would have to work out a column-wise description of the LP matrix for oneself. In fact, the column-wise description of the matrix can almost directly be read from the program listed. The rest of this Section will give a rough guide through the program.

## Declaration and initialization (lines 1 to 28)

Little needs to be said about this Subsection but that there might be some data left (from history) that are not being used in the sequel. The data statements for the initialization of the following variables *have* to be changed according to certain parameter changes (as indicated above): t, tt, an, ipl.

Line 30: This is a very local dialect. It defines logical unit 9 within the FORTRAN program. In many other systems this can be done only externally.

#### Input file conversion (lines 32 to 47)

This part processes the input file. It eliminates the comments and writes the data to an intermediate file (unit 9), one in a line. On encountering the end-of-input ('atsign'), the intermediate file is rewound for subsequent use by the program.

#### Input and control output (lines 49 to 356)

Here, the values for the variables are read from the intermediate file and the control output is written to unit 6. Subroutine wr reads an integer variable from unit 9 and prints its value together with an 8-character

information on the control output. Subroutine wrb(n,x) writes the real number  $x$  to the n-th place (n< 12) of a line without putting out a line feed. This subroutine is used to avoid the writing of too many zeros in the control printout: blanks are printed instead. Subroutine wrc prints a header, The programming of this part is straightforward, only some additional remarks might be helpful.

Line 61: Calculation of the one-year discount factor from the discount rate.

Lines 77 to 79: The variable 1x becomes the maximum number of load regions.

Lines 119 to 122: The variable mx becomes the maximum number of resource categories (domestic plus import).

Line 192: This is the beginning of the loop for reading the data that describe the technologies. This loop does not expect to read more than 100 technologies, which has been always sufficient so far.

Line 193: On encountering an end-of-input on file 9 the loop is left.

Line 208: The sign of gam(i) is reversed for later use in writing the matrix.

Line 226 to 227: Here the historical growth rate and the initial capacities are read. If the user prefers to specify the initial conditions explicitly, these two lines must  $a$ replaced accordingly, and the writing of the corresponding bounds must be modified as described below.

Lines 322 to 323: The variables dep(n,i) which have been

read as initial capacities become the (initial condition)  $Y^0$ according to formula 3.1.

Lines 349 to 351: Variable nh becomes the number of those pollutants for which concentration equations are generated.

### Matrix generation (lines 362 to 663)

The matrix is generated only if the test switch is on (line 360). The matrix is written to file 8, beginning with the problem name.

Lines 366 to 413: Definition of rows. The names and the sequence of the generation of row identifications were explained in Subsection 3.1. The type of a constraint i5 specified according to the requirements of the MPS-format. Lines 375 to 376: If the number of load regions of a demand sector is equal to one, the corresponding identifier (LP name) is a "." rather than a "1" for the sake of readability of the names in the matrix. These sequence of statements will occur more often below.

Line 426 demonstrates the implementation of the "extra" switches. Here, if the extra switch for technologies (mst(1)) is equal to one, no X-activity for a load region greater than one is generated. This feature is used for the technology "jetgas" in the input file.

Line 481: Whereas the values of the initial conditions are specified in the bounds set, the columns that get fixed bounds are generated here. This is so only if the **Lines 636 to 642: The values of the initial conditions are written here using formula 3 . 1. If the initial conditions were specified explicitly as indicated above, these lines**  must be modified accordingly.

#### BIBLIOGRAPHY

[1] Agnew M., Schrattenholzer L. and Voss A. 'A Model for Energy Supply Systems and Their General Environmental Impact' RM-78-26, International **Institute for Applied Systems Analysis, Laxenburg, Austria, 1918.** 

#### THE FORTRAN MATRIX GENERATOR PROGRAM

```
LOGICAL INVST(5)<br>LOGICAL BL, DT, KLA, LS(80), LH(80), SC<br>REAL BK(2, 25), DEM(3, 25, 15), CAP(25, 25), EFF(25, 7), EM(25, 10), ETA(25)<br>REAL FCON(25, 3), G(3, 25), GAM(25), GR(2, 25), HV(5)<br>REAL LO, NCON(25, 5), NINV(25, 5)
                                                                                                                                                                                                                                                                                          CCAP, CCUR, FCBT/<sup>3</sup>CCAP<sup>3</sup>, "CCUR<sup>4</sup>, "FCBT<sup>4</sup>/<br>CA, CD, CH, CR, X<sub>P</sub>, XP, XI, Y/'A<sup>1</sup>, 'D', 'HY, 'R', 'KY, 'F', '1'', 'Y'/<br>BL, DT, HS, KLA, SC/' '', ', 'S<sup>4</sup>, '0', '1''/<br>F, GT, LT, EQ, XP/'H', 'G', 'L', 'E', 'P'/<br>REG, C/'
                                                                                                                                                                                                                                                                                                                                                                                                                                                                                                                                                       0 A T A , T / - 01 " , " 02 ", " 03 " , " 04 ", " 05 ", " 06 ", " 07 ", " 07 ", " 09 ", " 10 "<br>8 " 1 1 " , " 12 " , " 13 " , " 14 " , " 15 " , " 16 ", " 17 " , " 18 " , " 19 " , " 20 " /
                                                                                                                                                                                                               NRET (25,5),PM (3,7,15),PX (3,7,15)<br>PR (3,7,4),PF (25),QCON (25,3),QINV (25,3),QRET (25,3)<br>RC (7,5),RLIM (3,7,5),T2 (10),YF (7,5)
DOUBLE PRECISION D(T),E(10),Q(5),R(7),S(25),PNAME<br>INTEGER AN(10),IAL(25),IMM(2,7)<br>INTEGER IMP(7),IMR(7),IPL(25),ITO(25),IUB(2,25),LR(7)<br>INTEGER MBR(7),MST(25),NGR(7),T(20),TT(10)
                                                                                                                                                                                                                                                                                                                                                                                                                      (LS(I), NE.BL) GOTO 170
                                                                                                                                                                                                                                                                                                                                                                                                                                                                                                                                                                                                                                                                                                                                                                                                               ETHIOP CVTNºB3'(S)HT)
                                                                                                                                                                                                                                                                                                                                                                                                                                                                                                                                                                                                                                                                                                                                                                                                                                      (LH(1),EQ,SC) GOTO 6 -
                                                                                                                                                                                                                                                                                                                                                                                                                                                                                                                                                                                                                         CALL SETFIL(9,'DD ')
                                                                                                                                                                                                                                                                                                                                                                                                                                                                                                                                                                                                                                                                    READ (5,65) LS<br>LH(1)=BL
                                                                                                                                                                                                                                                                                                                                                                                                                                                                                                                                                                                                                                                                                                                                  8 1=1,80
                                                                                                                                                                                                                                                                                                                                                                                                                                                                                                                                                                                                                                                                                                                                                                        JXeInJPoi
                                                                                                                                                                                                                                                                                                                                                                                                                                                                                                                                                                                DATA
                                                                                                                                                                                                                                                                                                                                                                                                                                                                                                                                                            DATA
                                                                                                                                                                                                                                                                                                                                                                                                                                                                                                                                                                                                                                                                                                           SEEL
                                                                                                                                                                                                                                                                                                                                                                  DATA
                                                                                                                                                                                                                                                                                                                                                                                    DATA
                                                                                                                                                                                                                                                                                                                                                                                                                              DATA
                                                                                                                                                                                                                                      REAL
                                                                                                                                                                                                                                                                                                    DATA
                                                                                                                                                                                                                                                                                                                                                                                                                                                                        DATA
                                                                                                                                                                                                                                                                                                                                                                                                                                                                                                                                                                                                                                                                                                                                                                                               JPEI
                                                                                                                                                                                                                   REAL
                                                                                                                                                                                                                                                                                                                       DATA
                                                                                                                                                                                                                                                                                                                                           DATA
                                                                                                                                                                                                                                                                                                                                                                                                                                                                                                                                                                                                                                                                                                                               \frac{8}{10}L.
                                                                                                                                                                                                                                                                                                                                                                                                                                                                                                                                                                                                                                                                                                                                                                                                                                      H
                                                                                                                                                                                                                                                                                                                                                                                                                                                                                                                                                                                                                                                                       ۰
                                                                                                                                                                                                                                                                                                                                                                                                                                                                                                                                                                                                        ပ
                                                                                                                                                                                                                                                                                                                                                                                                                                                                                                                                                                                                                                                ပ
                                                                                                                                                                                                                                                                                                                                                                                                                                                                                                 ပ
                                                                                                                                                                                                                                                                                  ပ
```
122254545455 **SPANN**  $10789$  $M$ GOOPGOOD **HUMANON**  $\frac{8}{10}$ 90  $\ddot{.}$ 

IF (JX,GT.0) WRITE (9,65) (LM(J),Jet,JX)<br>GOTO 8  $\frac{1}{N}$ (ra(n)"cr" (x1" rxal's(n)  $TTEST$ NBND)  $\frac{1}{2}$ NRHS)  $, 18E)$ CNJL. (9,17) DEM (N, J, K)  $(9,17)$  PR(N<sub>2</sub>J<sub>a</sub>H) BETAR1./(1.+DR/100.) SETFIL(9,'00 ') WR CFENV-SW<br>WR CFPERIODS<br>WR CFPERIODS د WR ( · YRS/PER<br>WR ( · PL LIFE NUCFI WRCPTEST=SH RH<sub>3</sub> (BNDS M=1,LR(J)  $(9, 113, 0(1)$ READ (9,17) DR<br>WRITE (6,45) DR Nei,NRHS READ(9,3) LR(J) LH(I=JP)=LS(I) **CLOSEF(9)**  $J = 1, ND$ ş  $1,10$ ON'I'ET GUI 336 Jai, ND Jul.ND 84 J=1, ND Kai,NT READ (9,3) WR("1 š  $\ddot{\phantom{0}}$ CONTINUE CONTINUE  $rac{\alpha}{3}$ ΨK  $144$  $144$ **DD 22** 00 84 DO<sub>13</sub> 4 G0T0 CALL CALL READ REAN<br>00 1 CALL CALL  $\tilde{\mathbf{A}}$ 88  $\frac{8}{10}$ g RE.  $\frac{2}{3}$ 136 170 22 44 140 84 ⊶ ပ ပ  $\mathbf{c}$  $\mathbf{c}$ ပ 

```
WRITE (6,15) T(M)<br>DD 166 J=1,ND<br>IF (LR(J).GE.M) CALL WRB(J,PR(N,J,M))<br>CONTINUE
                                                                                                                        HRITE (6,51) T(K), (DEM(M), J,K), J81, HD)
                                               DO 338 J=1/ND<br>IF (LR(J).GE,M) CALL WRB(J,YF(J,M))
               ĩ
                                                                                                                                       CALL WRE('OEM DISTRIBUTION')<br>WRITE (6,13) D
              WREC-LOAD DURATION
                                                                                                                                                                                                                                                                                                   READ (9,17) RLIM(N,J,M)
                                                                                       HRITE (6,57) N, NRMS
      P(U, M)WRCC<sup>OEMANDS</sup>
                                        T(M)
                                                                                                                                                                                                                                         NGR<sub>(J)</sub>
                                                                                                                                                                                                                                                         (9.3) 1MP(L)READ (9,11) R(J)<br>DO 36 J=1,NR
                                                                                                                                                                                                                                                                                                                   DO 100 Lei NR<br>JHRNGR(L) +IMP (L)
                                                                                                                                                                                                                                                                                  J) +IMP(J)
                                                                                DO 166 NP1, NRHS
                                                                                                                                                                                                                                                 Lui,NR
                                                                                                CALL WRC (*DEMA)<br>WRZTE (6,13) D
                                                                                                                                                                                                                                                                  N#1, NRHS
                       6,13300Kei,NT
                                                                                                                                                                                                         READ (9,3) NR<br>DO 32 Je1,NR
                                                                                                                                                        NJ'IsH 991 00
                                                                                                                                                                                                                                                                                          \frac{1}{2}#1,NR
       (1116)
                                         (6, 15)(9, 3)M#1
                                                                                                                                                                                                                                                                                           DD 82 Me1
                                                                CONTINUE
                                                                                                                                                                                                                                                                                  JHPNGR
                                                                                                                                                                                                                                                  DO 300
                                DO 338
DO 336
                                                                                                                                                                                                                                                                  DO 82
       READ
                                       WRITE
                        WRITE
                                                                                                                                                                                                                                                                          58 DO
               CALL
                                                                                                                                                                                                                                          READ
                                                                                                                                                                                                                                                          READ
                                                                                                                e<br>B
       536
                                                                538
                                                                                                                                                                                          166
                                                                                                                         188
                                                                                                                                                                                                                                                           580
                                                                                                                                                                                                                                                                                                   \frac{2}{3}ร<br>ค
                                                                                                                                                                                                                                          36
                                                                                                                                                                                                                                                                                                            ပ
                                                                         ပ
                                                                                                                                 ಲ
                                                                                                                                                                                                   ပ
                                                         100
                                                                                                                                                                 122222222222
                                                                                                                                                                                                                                                           112
                                                                                                                                                                                                                                                                   113
                                                                                                                                                                                                                                                                                   115
                                                                                                                                                                                                                                                                                            116
                                                                                                                                                                                                                                                                                                   11122<br>1112
 二郎
                MSRS
                                                \overline{6}\bullet\frac{11}{11}\tilde{\bullet}\bullet\bullet
```

```
IF (NGR (L) + IMP (L) = GE = H) CALL WRB (L, RLIM (N, L, M))<br>CONTINUE
                                                                                                                                                                                                                                                                                                                                                                          (INM(N.L).EG.1) READ (9,17) PX(N.L.K)
                                                                                                                                                                                                                                                                                           IF (IHR(L),EG,1) CALL WRB(L,PM(N,L,K))
                                                                                                                                                                                                                  304 K=1,NT<br>(INR(L).EQ.1) READ (9,17) PM(N,L,K)
                                      CALL WRCC<sup>OMAT</sup> AVAILABILITY')<br>NRITE (6,13) R<br>DO 102 M#1,MX<br>WRITE (6,35) M<br>NRITE (6,35) M<br>DO 102 L#1,NR<br>IF (NGR(L)+IMP(L),GE,M) CALL M
                                                                                                                                                                                                                                                 CALL WRC("MAX RES EXTRACTN")<br>WRITE (6,13) R
                                                                                                                                                                                                                                                                                                                                                                                             CALL WREC<sup>OMAX</sup> ANN IMPORTS "3
                                                                                                                                                                                                                                                                                                                                  DD 328 N#1,NBND<br>WRITE (6,59) N,NBND<br>DD 306 L#1,NR<br>DD 306 K#1,NT
HART CAN'THIL
                            WRITE (6,57) N, NRHS
                                                                                                                                 DO 312 NW1,NBND<br>DO 312 LW1,NR<br>READ (9,3) IMM(N,L)
                                                                                                                                                                           READ (9,3) MBR (L)
                                                                                                                                                                                                                                                                     DO 260 K#1,NT<br>WRITE (6,15) T(K)
                                                                                                               DO 302 LB1,NR<br>READ (9,3) IMR(L)
                                                                                                                                                                                               260 N#1, NRHS
                   DO 102 Na1, NRHS
                                                                                                                                                                                                                                                                                                                                                                                                          HRITE (6,13) R
                                                                                                                                                                                                         304 L=1, NR
                                                                                                                                                                 DO 360 LB1, NR
                                                                                                                                                                                                                                                                                          BD 260 LEJ, NR
                                                                                                                                                                                                                                        CONTINUE
                                                                                                                                                                                                                                                                                                                                                                                     CONTINUE
         CONTINUE
h.
                                                                                                                                                                                                88
                                                                                                                                                                                                                    å
                                                                                                                                                                                                                             H
                                                                                                                                                                                                                                                                                                                260
                                                                                                                                                                            360
          100
                                                                                                                                                                                                                                        304
                                                                                                                                                                                                                                                                                                                                                                                      306
                                                                                                     102
                                                                                                                         302
                                                                                                                                                       512
                                                                                                                                                                                                                                                                                                                          ပ
                                                                                                                                              M = 00GANNGROPE<br>GAAAAAAAA<br>GANNGROPE
                                                                                                                                                                                                                                                                                          O B - N M G IN<br>G D IN D IN D IN<br>C G - N M G IN
******************
                                                                                                                                                                                                                                                                                                                                                                 5758
                                                                                                                                                                                                                                                                                                                                                                                                55
```

```
(NGR (J) + IMP (J) .GE.M) CALL WRB (J, RC (J, M))
DO 326 KE1,NT<br>WRITE (6,15) T(K)<br>DO 328 LE1,NR<br>IF (IMM(N,L),EQ,1) CALL WRB(L,PX(N,L,K))
                                                                           C
                                                                   NRITE (6,55)<br>CALL WRC(<sup>6</sup>MATERIAL COSTS<br>NRITE (6,13) R<br>DO 106 MRI,MX<br>NRITE (6,35) M<br>DO 106 JRIAR (1)<sub>8 G</sub>E.M) CA
                                                                                                                                                                                                                            3(1)346
                                                                                                                                                            (ISE-NE.1) GOTO 3<br>AD (9,3) NE<br>264 Me1,NE
                                                                                                                                                                                                                          IFND=354)<br>JITOCI)<br>JIAL(I)
                                                                                                                                                                                                                                                      ETACH<br>CUARCH<br>GAARCH
                                                       RC (L, J
                                                                                                                                                                                                T2(M)
                                                                                                                                                                                  I) E(M)<br>INE
                                                                                                                                  READ (9,3) NG<br>DD 156 Lai,NG<br>READ (9,11) G(L)
                                        JHENGR(L)+INP(L)<br>Do 308 Je1,JH
                                                                                                                                                                                                                   DO 310 IN1, 100<br>READ (9, 11, END=<br>READ (9, 3) ITO(<br>READ (9, 1) IAL(
                          CONTINUE<br>00 308 LP1,NR
                                                                                                                                                                                                             WRITE (6,73)
                                                                                                                                                                                                (9,17)ener<br>Seco
                                                      READ (9,17)
                                                                                                                                                                                                                                        (9, 1)UMM B
                                                                                                                    CONTINUE
                                                                                                                                                                                                                                                      READ<br>READ<br>READ
                                                                                                                                                             2500READ
                                                                                                                                                                                                READ
                                                                                                                                                                                         \ddot{\phantom{0}}328
                                                      588
                                                                                                                                               156
                                                                                                                                                                                                              546
                                                                                                                                                                                                270
                                                                                                                     106264
                                                              ပ
                                                                                                                                                       ပ
                                                                                                                                                                                                        ပ
                                                                                                                                                                                                                                                ມ
                                                                                                                            ပ
```
WRITE (6,75) S(I), D(ITO(I)), IAL(I), ETA(I), CUR(I), CAP(I), (9,17) BV (N, I, K) READ (9,17) GR(N,I)<br>READ (9,3) IUB(N,I)<br>IF (IUB(N,I),EG,1) READ (9,1) BK(N,I)<br>DO S26 K\*1,NT<br>DO S26 K\*1,NT **BPP (1), GAM (1), (G (N, 1), NH1, NRHS)** IF (IUB(N,I),EQ.1) READ<br>CONTINUE IF (18E, NE.1) GOTO 310<br>DO 266 Ma1, NE QINV(I,L)<br>QRET(I,L) NINV(I,L)<br>NRET(I,L)  $(9,17)$  NCON(I,L) acon(I,L) READ (9,17) FCON(I,L DO 320 J#1,ND<br>READ (9,17) EFF(I,J) READ (9,17) EM(I,M)<br>Continue READ (9,17) G(N,I)<br>READ (9,17) PF(I) READ (9,3) MST (I) DO 316 L#JFN, NR DD 326 N#1, NBND DD 322 N#1, NRHS  $GAM(1) = GAM(1)$ DO 318 L=1, NQ DO 314 L=1, JF  $(9,17)$ READ (9,17)<br>READ (9,17)<br>READ (9,17)  $(9,17)$ 「トス」「英につ READ<br>READ<br>READ NP#I=1 320 326 322 316 518 314 266<br>310 554 ပ ပ ပ  $\omega$ ມ ౿ ပ 25000<br>20000<br>2000 **SPERRHAMANANA**<br>BBBB<del>HHHHHHHH</del><br>NNNNNNNNNNNNN 600<br>**MM**<br>NNN 201

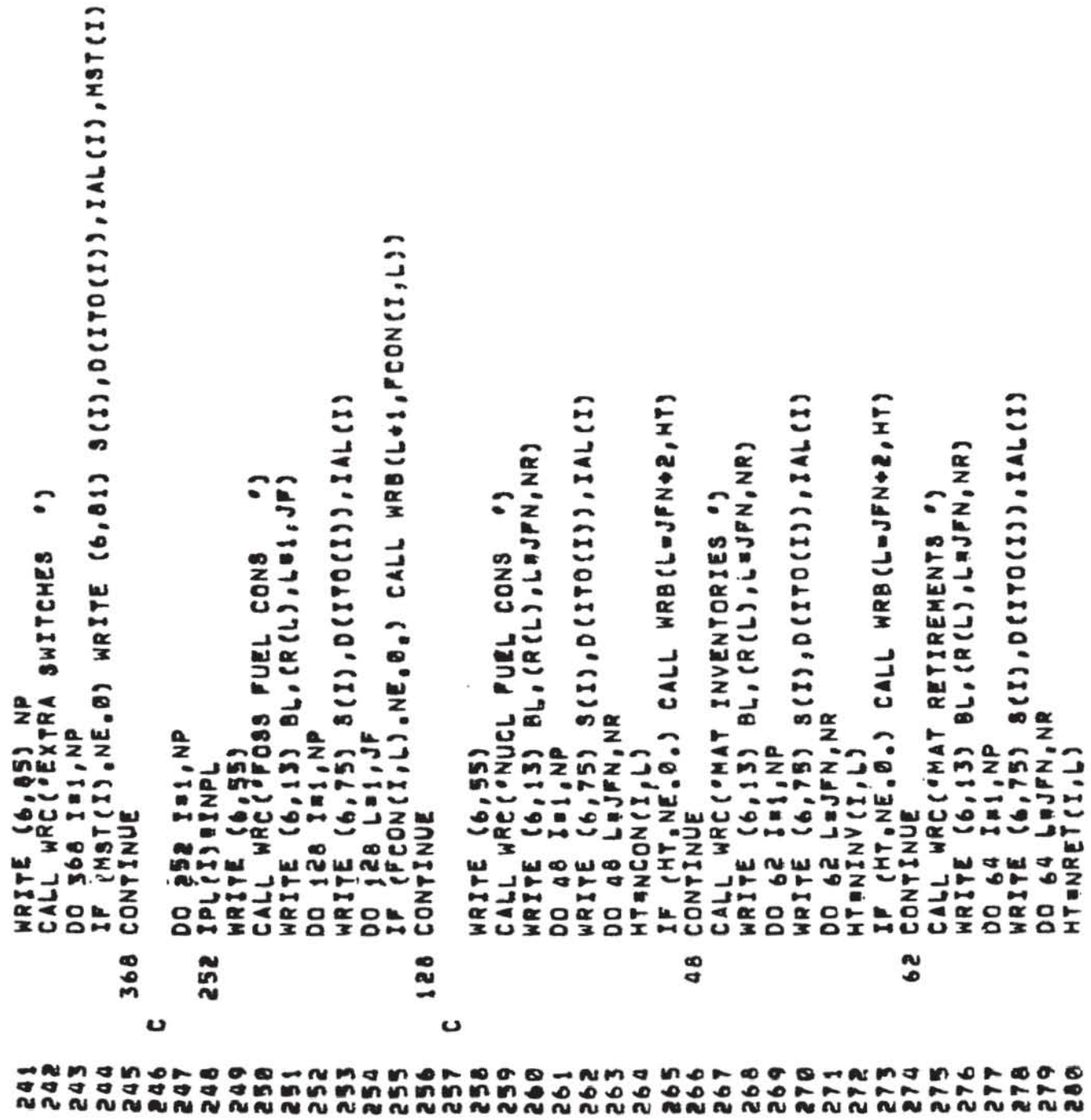

 $-48-$ 

(DEP (N, I), NE.0.) WRITE (6,75) S(I), D(ITO(I)), IAL(I), (GRET(I'L) "ME"B") CVTT HBB(T+1'BBEL(I'T)) IF (QCON(I,L).NE,0.) CALL HRB(L+1,QCON(I,L)) COINV(I), NE, 0, CALL WRB(Loi, QINV(I,L)) (EFF(I,J),NE.0.) CALL WRB(J+1,EFF(I,J)) IF (HT.NE.8.) CALL WRB(L=JFN+2,HT)<br>CONTINUE WRITE (6,75) S(I), D(ITO(I)), IAL(I) WRITE (6,75) S(I), D(ITO(I)), IAL(I) WRITE (6,75) S(I), D(ITO(I)), IAL(I) HRITE (6,75) S(I), D(ITO(I)), IAL(I) CALL WRC ( STOCKS RETIREMNT ") WRITE (6,59) N,NBND<br>Call Wrc('Init Capacities ') CALL WRE ( # STOCKS INVENTORY ") ະ WRC( · STOCKS CONSUMPTN ") CALL WRC ("OTHER INPUTS<br>WRITE (6,13) BL.D WRITE (6,13) BL, Q<br>DO 164 Im1, NP WRITE (6,13) BL, Q WRITE (6,13) BL.0<br>DO 162 In1, NP DO 324 N=1, NBND DO 164 L=1, NQ DD 168 LF1, NO DO 162 L=1,NQ<br>IF (QINV(I.L) DO 330 I=1, NP DO 330 JR1, ND NRITE (6,77)<br>DO 332 ISI/NP<br>IF (DEP(N,I), **DO 160 TEL.NP WRITE (6,55) HRITE (6,55)** CONTINUE CONTINUE CONTINUE CONTINUE CALL Ir.  $64$ 162 164 330 160 ပ ပ **MONGOO**<br>HHHHHN<br>**MMMMM** 283 2856<br>286 299 301 303 304 306 308  $509$ 310  $\frac{28}{51}$ 514 286 990  $70000$ <br>  $00000$ 568 296 311 287 281

 $-49-$ 

```
AGR(N/I),DEP(N/I)<br>IF (OEP(N/I),NE,B.) DEP(N/I)#<br>ADEP(N/I)/LP#(GR(N/I)#*(=LP)=1.)/(GR(N/I)#*(=IPL(I)*LP)=1.)<br>! CONTINUE
                                     CALL WRC('INTR RATES LIM ')<br>DD 324 IP1,NP<br>IF (IUB(N,I),EG,1) WRITE (6,75) 8(I),D(ITO(I)),IAL(I)<br>DD 324 K#1,NT<br>JHB1975+5#K
                                                                                                                                                              (ZUB(N,I),EQ,1,AND,IH,EQ,1) HRITE (6,79)
                                                                                                                                                                                                                                          DO 274 IVP<br>HRITE (6,755 S(I),D(ITO(I)),IAL(I)<br>DO 274 MAI,NE<br>IP (EM(I,M),NE,D.) CALL MRB(M41,EM(I,M))<br>CONTINUE
                                                                                                                                                 THET I
                                                                                                                                                                                                                                                                                                                                                         0
                                                                                                                                                                                                                       ີ
                                                                                                                 AV (N) BBK (N, I)<br>HTBBV (N, I, K)<br>IF (MT BG B, D, HV (N) BFX<br>IF (MT BG B, AND HT LEP BB B,
                                                                                                                                                                                                                                                                                                                                                                                          CHN'TAH' CLS (H) PHAT'Y
                                                                                                                                                                                                                                                                                                                                                                                                              PROBLEM NAME
                                                                                                                                                                                                                                                                                                                                                       RALL WRCC FRALP LIFE TIMES
                                                                                                                                                                                                                                                                                                                                                                                                                                         \bar{t}DO 378 MR1,NE<br>IF (T2(M),NE.8.) NH0M<br>Continue
                                                                                                                                                                                                                                                                                                                                                                                                                                     (ITEST.EQ.1) STOP
                                                                                                                                                                                                                       CALL WRC ("ENISSIONS<br>WRITE (6,13) BL,E
                                                                                                                                                                         BJH, HY (N), BV (N, I, K)<br>324 CONTINUE
                                                                                                                                                                                                                                                                                                                                                                  (6,13) E
                                                                                                                                                                                                           HRITE (6,55)
                                                                                                                                                                                                                                                                                                                                                                               (6, 7)HRITE<br>HRITE
                                                                                                          Bant
                                                                                                                                                                                                                                                                                                                                                                                                                                       H
                                                                                                                                                               H
                               332
                                                                                                                                                                                                                                                                                         274
                                                                                                                                                                                                                                                                                                                                    570
                                                                                                                                                                                                                                                                                                    ပ
                                           ω
                                                                                                                                                                                                                                                                                                                                                ပ
                                                                                                                                                                                                                                                                                                                                                                                                      UUU
                                                                                                                                                                                                   ပ
                                                                                                                                                                                                                                                        359
 --<br>กลุ่มหนายคลอย<br>คลิกคลิกคลิก
                                                                                      OS-NASE<br>NAMARAN<br>NAMARAN
                                                                                                                                                                                                                                                                                                                                                                                           556
                                                                                                                                                                                                                                                                                                                                                                                                      357
                                                                                                                                                                                                                                                                                                                                                                                                                                       560
                                                                                                                                                                337
                                                                                                                                                                                       \begin{array}{c}\n 0 & 0 \\
 0 & 0 \\
 0 & 0 \\
 0 & 0\n \end{array}\begin{array}{c}\n 1.80 \\
 3.44 \\
 0.00\n \end{array}
```
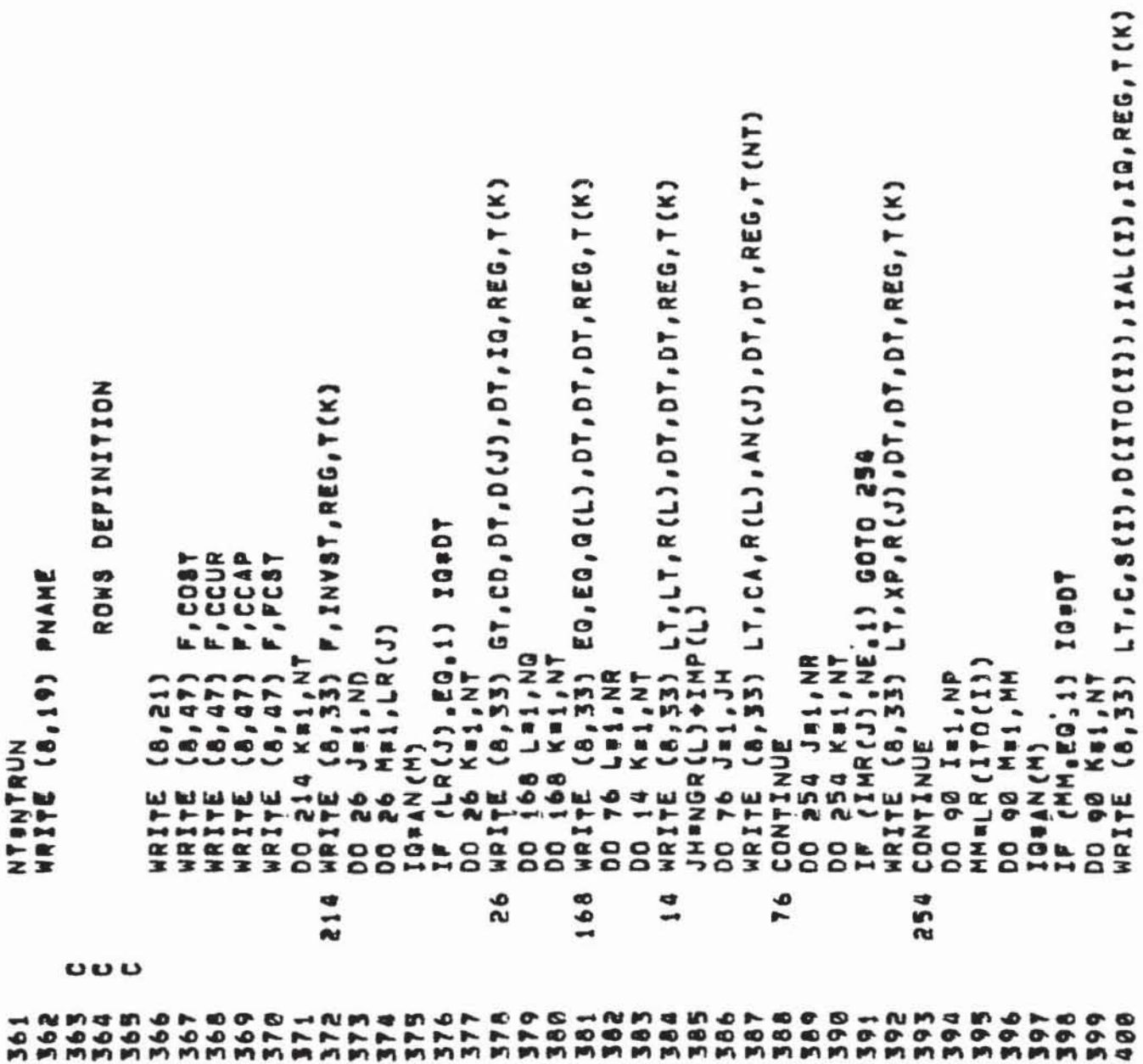

```
IF (MST(I),EG,i,AND,M,GE,2) GOTO 38<br>QQRLP+CUR(I)+BETA++(LP+K+LP/2,)<br>IF (QQ.NE,0,) WRITE (8,49) X,S(I),D(J),IAL(I),IQ,REG,T(K),COST,QQ<br>IF (QQ.NE,0,) WRITE (8,49) X,S(I),D(J),IAL(I),IQ,REG,T(K),DT,COUR,QQ<br>WRITE (8,37) X,S(I)
                                                                                                                                                                                                                                                                                                                                                                                           I DO 248 LAI,JF<br>HTUFCON(I/L)<br>IF (MT,NE.0.) WRITE (8,37) X,8(I),D(J),IAL(I),IQ,REG,T(K),<br>BLT,R(L),DT,DT,DT,REG,T(K),NT<br>J CONTINUE
                                                                                                                                                                                                                                                                                                                                                                    HRITE (8,37) X,8(I),D(J),IAL(I),IQ,REG,T(K),<br>C,8(I),D(J),IAL(I),IQ,REG,T(K),C1<br>DO 940 L=1.JF
                                                                                          OO 278 K#1,NT<br>WRITE (8,33) EQ,XI,E(M),DT,DT,DT,REG,T(K)
                                                                                                                                       WRITE (8,33) F,XF.E(M),DT,DT,DT,REG,T(K)
                      DO 202 K=1,NT<br>IP (GAM(I),NE.0.) WRITE (0,33)<br>&LT,CM,S(I),D(ITO(I)),IAL(I),DT,REG,T(K)
                                                                                                                                                                                                                                                                                                                                                                                                                                                                  (NCON(I.L).EQ.03, GOTO 40
                                                                                                                                                                . COLUMNS
                                                                                                                                                                                                                                                                                     ONLY FOR LOAD REGION 1
                                                       CONTINUE<br>IF (ISE.NE.1) GOTO 348<br>OD 278 HAL,NE
                                                                                                                                                                                                                                                 IGBAN(M)<br>IF (MM.EG.1) IGBOT<br>DO SA KRI,NT
                                                                                                                                                                \overline{\mathbf{x}}AD LAJPN, NR
                                                                                                                  DO 280 ME1, NH<br>DO 280 Ke1, NT
CONTINUE<br>DO 202 INI,NP
                                                                                                                                                                                       WRITE (8,23)<br>DO 36 I=1,NP<br>Jeiroci)
                                                                                                                                                                                                                                       NN'SQ 28 NEI'HH
                                                                                                                                                                                                                          MMALR(J)
                                                                                                                                                                                                                                                                                                                                                                                                                                                        o
                                                                                                                                                                                                                                                                                                                                                                                             258
                                                                                                                                                                                                                                                                                                                                                                                                                                              240
 9Ø
                                                          \sim278
                                                                                                                                                                                         548
                                                                                                                                          280
                                                                                                                                                                                                                                                                                       香草莓
                                                          a<br>8
                                                                                                                                                                                                                                                                                       ပ
                                                                                                                                                      000
  402
                       3885<br>388
                                                                                           409
                                                                                                                   ARNAN<br>Landan
                                                                                                                                                                                                                           486
                                                                                 408
                                                                                                                                                                            416
                                                                                                                                                                                                    418
                                                                                                                                                                                                               a<sub>19</sub>
                                                                                                                                                                                                                                                                                                                                                                       25245<br>25345
                                                                                                                                                                                                                                                                                                                                                                                                                      436
                                                                                                                                                                                                                                                                                                                                                                                                                                 437
                                                                                                                                                                                                                                                                                                                                                                                                                                                         439
                                                                                                                                                                                                                                                                                                                                                                                                                                                                     040
```

```
IF (ISE NE.1) GOTO 38<br>DO 200 LEI/NE<br>IF (EM(I,L).NE.0.) WRITE (0,37) X,8(I),D(J),IAL(I),IQ,REG,T(K),<br>288 CONTINUE<br>38 CONTINUE
                                        DO 154 L=1,NQ<br>IF (QCON(I,L).FQ.0. GOTO 154<br>HT®GCON(I,L)*LP<br>IF (HT.L)*LP<br>IF (HT.L)*LP<br>IF (AT.L)*LP<br>IF (AT.L)*LP<br>IF (HT.L)*LP<br>IF (HT.L)*LP<br>IF (HT.L)*LP
HTRNCON(I,L)<br>IF (HT.NE.0.) WRITE (8,37) X,S(I),D(J),IAL(I),IQ,REG,T(K),<br>ALT,R(L),DT,DT,DT,REG,T(K),HT<br>40 CONTINUE
                                                                                                                                               IF (LR(L),EG,1) IGG4DT<br>IF (MT,NE,0,) WRITE (8,37) X,8(I),D(J),IAL(I),IG,REG,T(K)<br>ACD,DT,D(L),DT,IGG,REG,T(K),HT<br>CONTINUE
                                                                                                                                                                                                                                                                                                                                                                                      74
                                                                                                                                                                                                                                                                   - COLUMNS
                                                                                                                                                                                                                                                                                                                                                                                   (DEP(1,1),EG.0.) GOTO
                                                                                                                                                                                                                                                                                                                                                                                                                   BuLPAPF (I) syr (J, H)
                                                                                                                                                                                                                                                                                                                                                              (MM.EQ.1) IQBDT<br>T4 ITH1,K
                                                                                                                                                                                                                                                                   22
                                                                                                                  DO 146 LEI,ND<br>HT==EFF(I,L)
                                                                                                                                                                                                                                                                                                            JHWIPL (I) = 1<br>DO 74 Km1, JH
                                                                                                                                                                                                                                                                                      DO 74 Im1, NP
                                                                                                                                                                                                                                                                                                                                          DO 74 Mai.MM
                                                                                                                                                                                                                                                                                                                                                     IOSAN(M)<br>IF (MM.EG
                                                                                                                                                                                                                                                                                                                                MMOLR(J)
                                                                                                                                                                                                                                                                                                 JaITO(I)
                                                                                                                                       01*001
                                                                                                                                                                                                                                                                                                                                                                          244도
                                                                                                                                                                                 146
                                                                                                         ပ
                                                                                                                                                                                                                                                         ပေပ
                                                                                                                                                                                                                                                                                                                                                                                                          ပ
                                                                                                                                                                                                              4863<br>4883
                                                                                                                                                                                                                                              464
                                                                                                                                                                                                                                                        444444<br>444444
          442
                    443
                               444
                                          445
                                                    4447
                                                                         448
                                                                                   444444<br>45555
                                                                                                                                       454
                                                                                                                                                 455
                                                                                                                                                           3333<br>3555<br>4444
                                                                                                                                                                                                    460
                                                                                                                                                                                                                                                                                                           478
                                                                                                                                                                                                                                                                                                                                473
                                                                                                                                                                                                                                                                                                                                                     47767<br>47767
                                                                                                                                                                                                                                                                                                                                                                                               4780
 441
```
o c άρτιβλόζριζ!»ΘΕΤλφ≠(LP\*(M+1))<br>ΙΡ (Ωα NΕ,0,) WRITE (8,49) Y,8(I),D(J),IAL(I),DT,REG,T(K),COST,QG<br>ΙΡ (Ωα NΕ,0,) WRITE (8,49) Y,8(I),D(J),IAL(I),DT,REG,T(K),CCAP,QG<br>ΙΡ (Ωα NΕ,0,) WRITE (8,49) Y,8(I),D(J),IAL(I),DT,REG,T(K), 87, S(I), D(J), IAL(I), DT, REG, T(K), LT, R(L), DT, DT, DT, REG, T(K), HT WRITE (B, 37) Y, S(I), D(J), IAL(I), DT, REG, TT(K-IPL(I)+11),<br>&C, S(I), D(J), IAL(I), IQ, REG, T(IT), HT  $(8, 37)$ IQ=AN(M)<br>IP (MM.EQ.1) IQ=DT<br>DO S2 ITeK,IX<br>HTR=LP=PF(I)\*YF(J)M)<br>IF (IT.GT.NT) GOTO S2<br>LRITE (8,37) Y,8(I),D(J),IAL(I),DT,REG,T(K),<br>&C,8(I),D(J),IAL(I),IQ,REG,T(IT),HT RA2 IF (GAM(I),EG.0.) GOTO 74<br>IF (K.EG.JH.AND.M.EG.1.AND.IT.EG.K) WRITE<br>AY,S(I),D(J),IAL(I),DT,REG,T(10),<br>ACM,S(I),D(J),IAL(I),DT,REG,T(1),GAM(I)<br>T4 CONTINUE IF (HT.NE.0.) WRITE (8,37) - COLUMNS  $\rightarrow$ DO 58 LAJFN, NR<br>HTANINV (I, L) DO 50 I=1, NP<br>DO 50 K=1, NT<br>Jairo(I) MMULR(J)<br>DO 52 MA1, MM e<br>Sa 242 230 ပ **000** 22222<br>00000<br>00000 486 4444444<br>100000000<br>10000000 MNDRDOODOC<br>OOOOOOOOOC<br>OOOOOOOOOC 509 487 49644 499<br>499 **の1とを4ちも789の1とき1111111111111** 481

```
THE (GO.154.5) GON154.5<br>17 (GO.1557A**(LP*K+LP/2.)<br>17 (MSR(J).EG.2.AND.N.EG.N.EG.AL 1X PER YEAR<br>17 (GO.NE.0.2.) WRITE (8,49) CR.R(J).AN(M).DT.PREG.T(K).FCST.GG<br>17 (GO.NE.0.) WRITE (8,49) CR.R(J).AN(M).DT.PREG.T(K).FCST.GG<br>
                                                                                                                                                                                                                                                                                                                                                                                                                                                                                                                   AT(K),cM1<br>IF (M.LE.NGR(J).AND.IMR(J).EQ.1) WRITE (8,37)<br>ECR,R(J).AN(M),DT,DT,REG,T(K),XP,R(J),DT,DT,DT,REG,T(K),C1<br>WRITE (8,37) CR,R(J),AN(M),DT,DT,REG,T(K),CA,R(J),AN(M),DT,DT,
                                                                                                                                                                                                      87,8(I), D(J), IAL (I), DT, REG, T (K), EQ, Q (L), DT, DT, REG, T (KH), HT
                                                     &Y,S(I),D(J),IAL(I),DT,REG,T(K),LT,R(L),DT,DT,DT,REG,T(KH),H<br>Continue
                                                                                                                              &Y,S(I),D(J),IAL(I),DT,REG,T(K),EQ,Q(L),DT,DT,DT,REG,T(K),HT<br>KHWK+IPL(I)<br>IF (KH,GT,NT) GOTO 152
                                                                                                                                                                                                                                                                                                                                                                            330/881
                                                                                                                                                                                                                                                                                                                                                                            IMPORT PRICE FOR OIL RISES AT 2% PER YEAR TILL<br>If (MSR(J),NE,1,OR,M,LE,NGR(J)) GOTO 400<br>Go=Go+1,02**(LP*K)
                                                                                                                                                                                                                                                             - COLUMNS
                                                                                                                                                                         HT# GRÉT(I,L)*LP<br>If (HT,NE.0.) WRITE (8,37)
                                                                                                 HT#GINV(I,L)#LP<br>IF (HT:NE.0.) HRITE (8,37)
                                           WRITE (8,37)
                                                                                                                                                                                                                                                              RESOURCE
                58
               G0TO
                                                                                                                                                                                                                                                                                                                  JH=NGR (J) +IMP (J)
                             HT ==NRET (I,L)<br>IF (HT,NE.0.)
HOK+IPL(I)<br>F (KH,GT,NT)
                                                                                                                                                                                                                                                                                                                                 DDD 54 Mai, JH<br>DDD 54 Kai, NT<br>QDD 54 Kai, NT
                                                                                      DD 152 LB1, NQ
                                                                                                                                                                                                                                                                                                     DO 54 Ja1, NR
                                                                                                                                                                                                                  152 CONTINUE
                                                                                                                                                                                                                                                                                         HTELP
                                                                                                                                                                                                                                                                                                                                                                                                                                       85#<br>85#
                                                                        58
                                                                                                                                                                                                                                                                                                                                                                              ***
                                                                                                                                                                                                                                                                                                                                                                              ပ
                                                                                                                                                                                                                                                 \mathbf{u}\mathbf{v}\omega544
                                                                                                                                                                                                                                                                                          5445<br>5445
                                                                                                                                                                                                                                                                                                                                                                                          549
                                                                                                                                                                                                                                                             539
                                                                                                                                                                                                                                                                            548
                                                                                                                                                                                                                                                                                                                                                 545
                                                                                                                                                                                                                                                                                                                                                                                                                       550
                                                                                                                                0 - n m s<br>
0 - n m s515
                                                                                                                                                                                                                     5358
                                                                                                                                                                                                                                                                                                                                                               546
                                                                                                                                                                                                                                                                                                                                                                            547
                                                                                                                                                                                                                                                                                                                                                                                                                                     គ្នា<br>ត្រូត ត្រូត<br>ត្រូត ត្រូ
                                                                                                                                                                                                                                                                                                                                                                                                                                                                                            ちょうすきりゅう ちょうちょう ちょうき
   = 2 5 4 5 4 5 5 6 6<br>2 5 5 5 5 7 5 6 7 6 7 6 7<br>3 6 7 6 7 6 7 7 8 7 8 7 8 7
```

```
DO 150 L=1,NQ<br>DO 150 K=1,NT<br>WRITE (8,37) HS,Q(L),DT,DT,DT,REG,T(K),EQ,Q(L),DT,DT,DT,REG,T(K)
                                                                                   IF (K.NE.NT) WRITE (8,37)<br>BHS,g(l),dt,dt,dt,reg,t(k),eg,g(l),dt,dt,dt,reg,t(k+1),cm1<br>Continue
                                                                                                                                                                                                                                                                                                                                                                                   IGEAN(M)<br>IF (MM.EG.1) IGEDT<br>DD 78 Ka1,NY<br>HT=DEM(N,J,K)*PR(N,J,M)<br>HRITE (8,53) N,CD,DT,D(J),DT,IQ,REG,T(K),HT<br>DD 80 J=1,NR
                                                                                                                                                                  IF (ISE.NE.1) GOTO 350<br>DO 268 Ma1,NE<br>DO 268 Ka1,NT<br>NRITE (8,37) B,E(M),DT,DT,DT,REG,T(K),<br>AXI,E(M),DT,DT,DT,REG,T(K),CM1
                                                                                                                                                                                                                                                       WRITE (8,37) B,E(M),DT,DT,DT,REG,T(K),<br>Axf,e(M),DT,DT,DT,REG,T(K1),HT<br>268 CONTINUE
                                                                                                                                            EMISSION = COLUMNS
                                 STOCK = COLUMNS
                                                                                                                                                                                                                                                                                                      RIGHT HAND SIDE
                                                                                                                                                                                                                          DO 268 K1=K,NT<br>IF (M.GT,NH) GOTO 268<br>HT#2,++(5+(K=K1)/T2(M))
                                                                                                                                                                                                                                                                                                                                       DO 92 N=1, NRHS<br>DO 78 J=1, ND
AREG, T(NT), HT<br>54 Continue
                                                                                                                                                                                                                                                                                                                                                                         DO 78 Mai, MM
                                                                                                                                                                                                                                                                                                                              WRITE (8,25)
                                                                                                                                                                                                                                                                                                                                                               MMELR(J)
                                                                                                                          150
                                                                                                                                                                                                                                                                                                                               350
                                                                                                                                                                                                                                                                                                                                                                                                                                  78
                         000
                                                                                                                                     ပပပ
                                                                                                                                                                                                                                                                                                ပပပ
                                                                                                   8 - NM466-8<br>FFFFFFFFF<br>Ennemnn
   きききょう きょうき
                                              56567
                                                                               568
                                                                                         569
                                                                                                                                                                                                     579
                                                                                                                                                                                                                580
                                                                                                                                                                                                                                       583
                                                                                                                                                                                                                                                             a m e r e o c c - r m<br>e c e e c o c o o o o<br>n m m m n m m m m m
                                                                                                                                                                                                                                                                                                                                                                          594
                                                                                                                                                                                                                                                                                                                                                                                     595
                                                                                                                                                                                                                                                                                                                                                                                                 596
                                                                                                                                                                                                                                                                                                                                                                                                            597
                                                                                                                                                                                                                                                                                                                                                                                                                      598
                                                                                                                                                                                                                                                                                                                                                                                                                                 565
                                                                                                                                                                                                                                                                                                                                                                                                                                              600
                                                                                                                                                                                                                            581
```
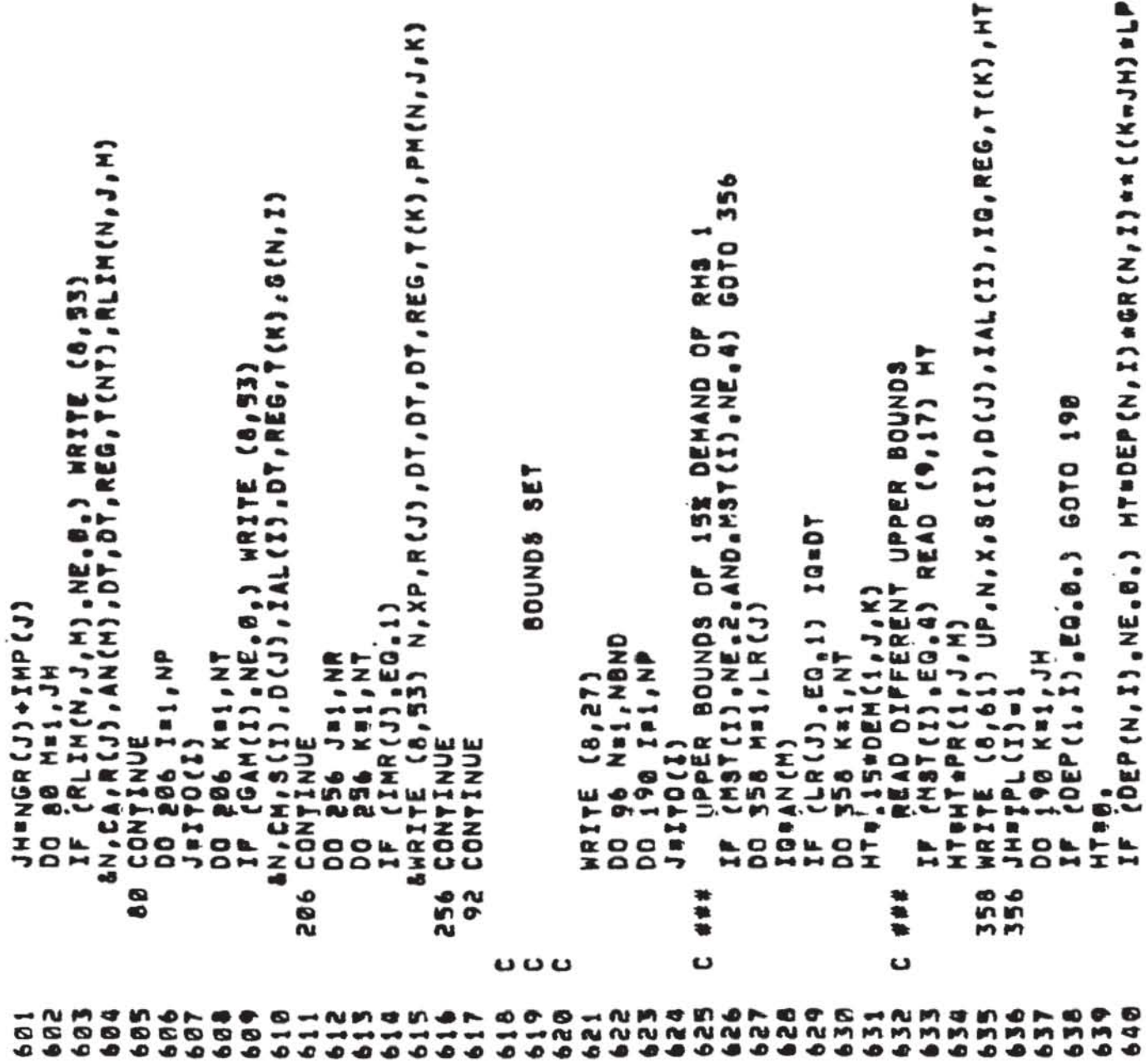

```
HT#UP<br>IF (Px(n,L,K).EQ.0.) HT#FX<br>HRITE (8,61) HT,N,CR,R(L),AN(NGR(L)+1),DT,DT,REG,T(K),PX(N,L,K)<br>CONTINUE
HRITE (8,61) FX,N,Y,S(I),D(J),IAL(I),DT,REG,TT(K=IPL(I)+11),HT<br>CONTINUE
                                                                                                                                         BHU, N, 96(I), D(ITO(I)), IAL(I), DT, REG, T(K), HT
                                                                                                                                   (4,61)\begin{array}{l} (11,7,8,8) \ 12 (F9,4,4,112) \\ (G12,5) \\ (PNAME',101,83) \\ (PRAME') \\ (PROUB') \end{array}CIMMICN.L.J.WE.1) SOTO 340
                                                                                                  IF (IUB(N,I),EQ.0) GOTO 96<br>HUSBY(N,I,K)<br>HUSBY(N,I)<br>IF (HT,EQ,00,) HUSFX<br>IF (HT,LE,900,) HRITE (0,61
                                                                                                                                                                                                                                                      /,11X,12(2X,48))
                                                                                                                                                                                                                                                                                              "COLUMNS"
                                                                                                                                                                                                                                                                                                                     ' *RANGES'
                                                                                                                                                                                                                                                                                                              ( * BOUNDS * )
                                                                                                                                                                                                                                                                                                                              (1)"RHS"
                  DO 540 Lei, NR<br>DO 540 Kei, NT
                                                                                                                                                                                                      12A4)
                                                                                                                                                                                                                                      2A43
                                                                                           96 K=1,NT
                                                                                                                                                                                                                     648)
                                                                                                                                                                                                                              \ddot{\phantom{0}}96 Ini,NP
                                                                                                                                                                    HRITE (8,31)
                                                                                                                                                                                                                                             \lambda8)
                                                                                                                                                                                                              14)CONTINUE
                                                                                                                                                                                                                     FORMAT
                                                                                                                                                                                                      FORMAT
                                                                                                                                                                                                                                             "ORMAT
                                                                                                                                                                                                                                                      TANAT
                                                                                                                                                                                                                                                              FORMAT
                                                                                                                                                                                                                                                                       FORMAT
                                                                                                                                                                                                                                                                               FORMAT
                                                                                                                                                                                                                                                                                       TAMAT
                                                                                                                                                                                                                                                                                               TANNO?
                                                                                                                                                                                                                                                                                                       TANAT
                                                                                                                                                                                                                                                                                                               FORMAT
                                                                                                                                                                                                                                                                                                                        FORMAT
                                                                                                                                                                                                                                      TORNAT
                                                                                                                                                                                                             PORMAT
                                                                                                                                                                                                                                                                                                                                FORMAY
                                                                                                                                                                                     370P285
                          \frac{1}{2}348
           190
                                                                                                                                                     \frac{1}{2}e,
                                                                                                                                                                                                                                                               51
                                                                                                                                                                                                                                                                       \mathbf{r}\vec{a}200207
                                                                                                                                                                                                                                                        n
                                                                            ပ
                                                                                                                                                              ပ
                                                                                                                                                                               ີ
                                                                                                                                                                                               ပ
   SANGRO DE
                                                           658
                                                                                                                                                     659
                                                                                                                                                              668<br>661
                                                                                                                                                                              4654
                                                                                                                                                                                                       665<br>666
                                                                                                                                                                                                                       8898121125<br>889555555
                                                                                                                                                                                                                                                                                               676<br>6778
                                                                                                                                                                                                                                                                                                                        679
                                                                                                                                                                                                                                                                                                                                 688
```

```
TI FORMAT (1X,122(F9.411))<br>13 FORMAT (1X,122(F9.41170),18X,122(TETCIENCY",4X,"CURRENT,"<br>25 FORMAT (1X,22(AB,1X),41,22x,9(G12.5))<br>17 FORMAT (1X,2(AB,1X),41,22x,9(G12.5))<br>19 FORMAT (1X,14,2X,8(A2,2X,612.5))<br>85 FORMAT (1X,2(A
           ון (1982), 2092), 2092), 2092)<br>ון (1982), 2092 (1992), 2092)<br>ון (1982), 2092 (1992), 2092)<br>ון (1982), 2092 (1992), 2092 (1992)<br>ון (1982), 2092, 2092 (1992), 2092, 2092<br>ון (1992), 2092, 2092, 2092, 2092, 2092, 2092<br>ון (199
                                                                                                                                                                                                                                                   NNNNN
                                                                                                                                                                                                                                                  122335
1X, A1, 2X, 6A1, A2)<br>* GRADE *, I2)
                                                                                                                                                                                    SUBROUTINE WR (NAME, N)<br>Real Name (2)
                                                                                                                                                                                             D (9,3) N<br>
TE (6,1) NAME, N<br>
AT (8, 2) 2A4, 14)<br>
AT (14)
                                                                                                                                                                                                                                           HABCHAILE<br>DISPOSED CO<br>DISPOSED CONTRE CON<br>DISPOSED CONTRE CONTRE
                                                                                                                                                                                                                                                 SUBROUTINE
                                                                                                                                                                                                 READ<br>WRITE (6<br>FORMAT (<br>FORMAT (
                                                                           FORMAT<br>FORMATT<br>FORMATT<br>FORMAT
FORMAT
                   FORMAT
                                  FORMAT<br>FORMAT<br>FORMAT
                                                       FORMAT<br>FORMAT<br>FORMAT
             TANNO
                                                                                                               FORMAT
                                                                                                                                                                             \frac{1}{2}\frac{1}{2}\frac{1}{11}ta.
                                                                                                                                                                              Left
                                                                                                                                                                                                                                     tail
m h h 44 44 10 10 10 10 10 40 40 40 40 10
                                                                                                                                          P^{\prime}_{\mu}- m682
                     684
                                   0.888<br>
0.88899499999<br>99999999<br>99999999
                                                                                                              8698
                                                                                                                            \bullet
```
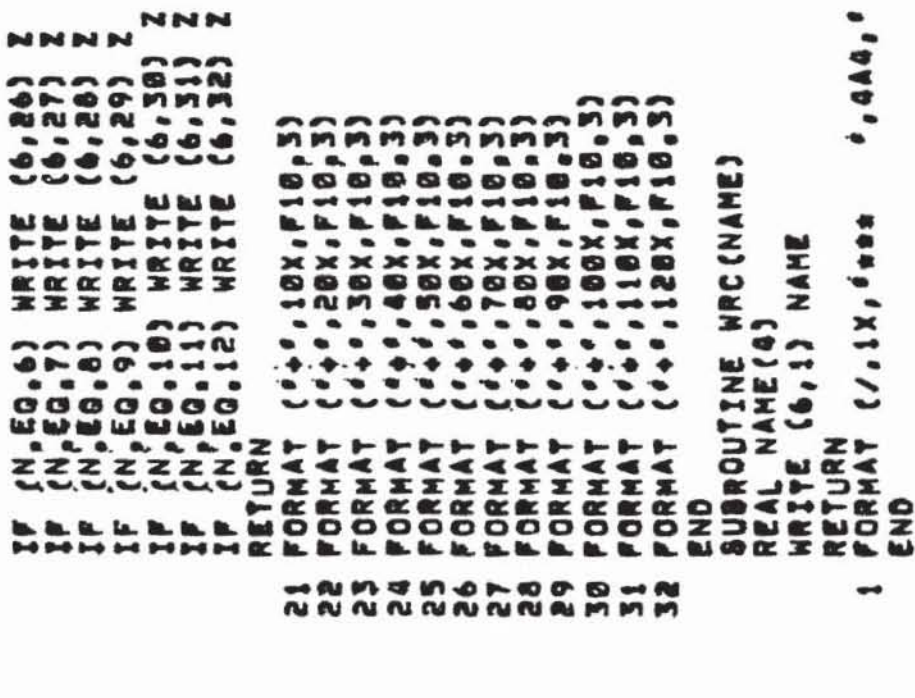

 $m(n/2)$ 

## INPUT FILE SAMPLE

NBND **CLNS** 1 1 IFEST ENV-SHITCH NTRUN LP INPL JFN NRMS **n** C<sub>0</sub>3T ELLEC 1<br>ELLEC 2<br>LIQUID **CIQUID** COAL 1 **FUEL** ELEC COAL  $5A3$ 44.5 94.5 149.5 PF088 FUEL Ø Ø Ø Ø IMAX DOM RES, ANNUAL IMPORT RESTRICTION **FOSS JOEM IDEM JDEM JDEM** EFF **NADE JDEM NZOE** DEM 165000, 185000, 25150, 6240, 8620, 20000, JRLIM F033  $\frac{1}{1}$ 0000000001 1999,0998 2000,00000 1000,000,000 00000°60000 1459, 31201 CO2 PARTICUL NOX SOX HYDCARB 1550. 1580. 1595. 670, 670, 520, 620, 730, 850, 970, 1090, 386, 384, 298. ø. **B. B. IHALF LIFES** ..<br>0 , JOISTR FACTORS 13, 5 6 4 1 1 17EST ENV-SWITCH N<br>18C, Råte<br>Liguio Coal Gas Pdemand Sectors . œ 1143,48942 10000000000 9889°69888 915,18982 0000000001 1999,09989  $\bullet$ 783 184 1984 1982 1, 1, 1, 10AD DURA<br>4 COAL OIL 6AS NATU JNAT RESOURCES 655, 662, 667, 670, 2 3 3 3 8 4 8 9 1 GRADES IMPORTS 23000. 7000. 3300. IRLIM FOSS 2 305. **ILDAD REGIONS** 1500. 1680. FUEL COST RESOURCES , 41, 46,2 71,2 142,8 72,5  $\bullet$ 1577, 1278, 4238, JRLIM NUCL IMAX COAL EXT *IMAX OIL EXTR* .,  $\cdot$  8. 895.89148<br>2377.06396 285, 300. 2000°30000 0000°00°1000 828,91577 1999,09988  $1570<sub>°</sub>$ 1430, **SWITCHES** --<br>--<br>--.<br>©  $\alpha$  $.1615$ Ĕ 670, 670, 645, 655,<br>670, 670, 670, 655,<br>6259 ,438 ,304, 670, Ø 274. 78, 156, 520, JNUCL<br>1 PLUTONM JMAN MADE ø. IEND  $-.215$ 200, 1330, 1450, 1130, 1240, 1340, B KRYPTON TRITIUM 0,6 12,26 1.E20 M=CD PEMITTANTS 430. IEXTRA ø 288 208, 240, 266 701,95465 **TECHNOLOGIES** U=LWR 1 A 1,  $\bullet$ 2008.09909 200.00000 750,77478 0000000000 999999 99999999 ø 286,  $32,6$ .408 19, JD13C<br>4 ELEC LI 350 O 292. 280. **ez**  $.171$ 25

**HNMSKOP Binnandreo Binnandreo Binnan** 56 57 58  $\frac{9}{2}$ 

CON<sub>3</sub> CONS CON<sub>S</sub> CONS **CONS FUEL** FOSS FUEL **FUEL FUEL FUEL** FD95<br>EFFF EFF<br>OF UB OF UB FO8S<br>EFF PO33<br>EFF FOSS<br>EFF POSTION  $\frac{1}{11111}$  $\frac{1}{1}$ **ITILLE**<br>**ITILLE**<br>ITILLE  $1111$ **FILL TERLL**  $772LL$ **PO**<br>JADVCOAL-E<br>JADVCOAL-ER  $\bullet$ **BOILER**<br>2.3 å. 999. .<br>© COAL LIQUE m  $900$  $8.11$  $94.$ o<br>a  $\frac{1}{2}$ .85 1.83 0. Ø  $\bullet$ ຸກ ៰៎ m m  $\bullet$ ູ້ 999 න 9992 2.79  $\bullet$ 999 ę BOM PRESS  $.703$ O Ø 783 999 .703 0.11  $2.8$ 5,4  $0.11$ LECTRIC JEND 999.  $\frac{1}{2}$  $55$ G) Ø Ø CONV  $\ddot{\textbf{a}}$  $\ddot{\bullet}$  $\bullet$  $\ddot{\phantom{0}}$  $\bullet$ ۰ ្ល  $\frac{9}{2}$ Ø o 6 Ø  $\overline{\bullet}$ REACTOR<br>0.65E-01  $\ddot{\phantom{a}}$ **Tengeo<sup>s</sup>**  $\bullet$ 0.652-01  $.65E = 01$ Ö ៲៎៰៎ 999  $\bullet$ **CYCLE**  $Q$  /  $END$ ီ  $\dot{\bullet}$ 핕 ت EACTOR O  $\ddot{\mathbf{a}}$  $5.40$ .000 o<br>e  $500$  $\bullet$ . 270 270 999 JEND COAL  $.00$  $\overline{a}$ no.<br>T. ត្ត<br>ព O O  $\bullet$ O 770. . 0 460 e Ø œ  $\frac{1}{2}$ COMB. Ø  $\blacksquare$ Ø œ L I ELEC I LHR<br>BE+5 0,19E+5<br>7E=02 0,11E=01 1'62 **IEND**  $990$ 999 S  $0.115 - 0$ ۵J 27E+3 ī Ø COAL<br>0,000<br>1,599  $\frac{1}{2}$ 41 ø  $0,00$ °°° 6  $\overline{a}$ 1597 00<br>00  $\circ$ 999  $\bullet \bullet$ ۰ Ø  $\circ$ **UBIT** ៊  $\ddot{\cdot}$  $\bullet$  $\omega$ 빌 ⋖  $\mathbf{a}$  $\bullet$ **2.01.300,**<br>1.01.300, Ø NUCL I EL<br>5.30E+5<br>0.77E=02  $1.04E+5$ <br>0.77E=82  $\overline{5}$ Ű ت  $\tilde{\mathbf{e}}$ °  $\bullet$ ဇွ  $\bullet$ Ø DVCOAL 1COAL<br>0,00<br>51.3 m õ ADVCOAL 90. **JANCL** œ  $\bullet$  0. **ICOAL**  $\ddot{\bullet}$ COAL PerB  $\bullet$  $\frac{1}{2}$ ø O Ø Ø  $\ddot{\phantom{0}}$  $\blacksquare$  $\bullet$  $\ddot{\circ}$ ø  $\bullet$  $\bullet$  $\blacktriangleleft$  $\circ$  $\bullet$ 4444444と4455555555550666600000077777777701254501800125150012545000

INPUT FILE SAMPLE

 $-63-$ 

CONS CON<sub>3</sub> CONS FUEL CONS FUEL CONS 6. .85 1.87 0. 0. ITILL POSS FUEL **FUEL** FUEL 9. ITILL FOSS F<br>ITILL EFF<br>999. IUB **STILL FOSS**<br>STILL EFF JTILL FOSS !<br>JTILL EFF<br>JTILL EFF FOSS<br>EFF auristation of the state of the state of the state of the state of the state of the state of the state of the state of the state of the state of the state of the state of the state of the state of the state of the state of 1,08 0. JTILL **B.10E=B2 B.67E=02 un** . .703 0. 0. 0. ្លី 0.97E-01 0.70 99, 999, 999,<br>50LAR **8, 8**  $\bullet \bullet$ , 0,75 3, 3,25<br>5 2,75 3, 3,25<br>7END HYDRO  $\bullet$  $\ddot{\bullet}$ 。<br>© ÷ 1. 3.1.43. 0. 0. . 85<br>7. 0. 0. 0. 0. 0.<br>7. 2. 1. REFINERY<br>4 VERAGE REFINERY ő. ő. NGAS 4 A I. 0, 0, 0, 0, 0, 05 0. 0.<br>0.05 350, 0. 0. 0. 0. 0. 0. 0.<br>1.05 350, 0. 0. FND NGAS<br>7NGAS I NGL I PROCHES REMOVAL<br>0.00 0.00<br>1.69 48.6 0.76 a . a **0.0**  $\overline{54}$  $500$ 10,0<br>1,592.02 JENI 0,15E-01 0,10 8<br>8<br>8 250 8.8<br>00  $\circ$ 520 999 88. ្តុ ಀೣಁಁ ڀ  $\circ$  $\circ$ ಕಾ  $\circ$ 0.00.0200<br>1011 12200<br>0011 1220<br>0.75 REFCRUDE ADVCOAL 180LAR1  $1.81$  5<br> $3.5$  3. O' DRO 10041<br>0.001<br>1.001  $0.41$ **14108** a.a<br>8.a 

CONS CONS CONS CONS CONS CONS CONS FUEL **FUEL FUEL FUEL FUEL FUEL FUEL** ITILL FOSS F<br>ITILL EFF<br>IUB FOSS<br>EFF FOSS<br>EPF ITILL FOSS F<br>ITILL EFF<br>ITILL EFF FOSS<br>EFF POSS<br>Eff FOSS<br>EFF **TTILL TIILL**<br>ITILL<br>JUB  $17111$  $172LL$  $\frac{1}{1}$ ודנו.<br>ודנו. ٠ 999.  $\bullet$ Ø s. 666 "666 Ø Ø .  $\ddot{\phantom{1}}$ ø  $\ddot{\circ}$ Ø  $\bullet$  $\bullet$  $\bullet$ . arnerhakhila dhai 0°60°,<br>\* 666°466°44'12 dhai 0°666°, ø  $.7030.601$ ໍ່ ៓ ø ø.  $\blacksquare$  $54$ e  $\overline{\mathbf{z}}$  $1.0.01$ .783 0  $\bullet$ e. ė. e. Ø Ø  $\bullet$  $501<sup>51</sup>$ ø. .85 8. Ø Ø  $.70$  $\ddot{\phantom{0}}$ ∙  $\bullet$  $\frac{1}{2}$ **un** ្លុំ  $\ddot{\bullet}$  $e_i$   $e_i$  $0000$ ō 20. 0. 0. 0. 0. 0. 0. 0.<br>
44. 1. UP 0. 0. 0. 0. 0.<br>
9. 1END LIG-ELEC. 0.<br>
9. 1END LIG-ELEC. 0. 0.<br>
9.00. 1TEAM BOILER ø  $\bullet$  $\bullet$ SASSTEAM Ø ေ e n  $\ddot{\phantom{a}}$  $183.0$ <br> $1.88 = 0.1$  $\blacksquare$ O Ø 0, 0, 0, 0<br>IER-LIQUID Ø 8  $\bullet$ 150 Ġ Ø  $\begin{matrix} 0 \\ 1 \\ 2 \\ 3 \\ 4 \end{matrix}$  $rac{60}{4}$  $\frac{183}{0.1}$ 5000. 5000.  $\bullet$  $6.23$ Ø 3TE 0 0 0 0 0 0 0 0 3 8<br>4 1  $\overline{a}$  $\bullet$ IEND  $1.18$  $\begin{array}{c} 60 \\ 0 \\ -1 \end{array}$  $.8.8$  $0.0000$  $\bullet$ 999, 999  $\frac{1}{8}$  $1 ELE$ Ø  $0.00$ 。<br>。  $\begin{array}{cccc}\n & 0 & 0 & 0 & 0 \\
 & 1 & 0 & 3 & 4 & 0 \\
 & 0 & 0 & 0 & 1 \\
 & 0 & 1 & 0 & 1\n\end{array}$ GA2STEAM<br>0.00.00<br>1.005 50.  $.88E-01$  $\bullet$ **LIGPLANT**  $0.676A8$ Ø Ø **INGAS**  $31.8$  $0.88$  $\bullet$ ¢  $\sigma$ .  $\sigma$ .  $\bullet$ ELHY  $\circ$ .  $8, 8, 8$  $\frac{38}{1}$ IER IER . Ø Ø  $\mathbf{r}$ tanational communication de la de la de la de la de la de la de la de la de la de la de la de la de la de la<br>Na da da de la de la de la de la de la de la de la de la de la de la de la de la de la de la de la de la de la

INPUT FILE SAMPLE

0.78 IEND JETGAS ē Б  $\overline{0}$ နှ 

 $\sim$ 

 $\ddot{.}$ 

 $-66-$ 

# A SAMPLE CONTROL PROGRAM FOR THE LP SOLUTION
PROGRAM<br>INTIALZ<br>HOVE(XDATA, "ENERGY")<br>HOVE(XDATA, "ELE", "INDATA")<br>CONVERT("FILE", "INDATA")<br>SETUP("FOOUND", "BHD1")<br>HOVE(XDBJ, "FUNC")<br>FITLE("DEMONSTRATION")<br>ERASH<br>ERASH